Министерство культуры Российской Федерации Федеральное государственное бюджетное образовательное учреждение высшего образования **Уникальный программный ключ: НОДАР, ГОСУДАРСТВЕННЫЙ ИНСТИТУТ КУЛЬТУРЫ»** .<br><del>Факультет гуманитарн</del>ого образования Документ подписан простой электронной подписью Информация о владельце:<br>ФИО: Уржумова Ольга Михайловна ФИО: Уржумова Ольга Михайловна Должность: Заведующая кафедрой информационно-библиотечной деятельности и документоведения Дата подписания: 26.06.2024 18:28:33 bbd2194e920f2e8a83e7c9c0f19946f0fa3083c2

Кафедра информационно-библиотечной деятельности и документоведения

**УТВЕРЖДАЮ** Зав. кафедрой ИБДиД О.М. Уржумова «14» июня 2024 г.

# **РАБОЧАЯ ПРОГРАММА УЧЕБНОЙ ДИСЦИПЛИНЫ (МОДУЛЯ)**

# **Б1.В.ДВ.04.02Программные средства обработки информации**

**Направление подготовки 51.03.06** «Библиотечно-информационная деятельность» **Профиль подготовки** «Технология автоматизированных информационных библиотечных систем» **Квалификация (степень) выпускника** – бакалавр **Форма обучения** – очная / заочная **Год начала подготовки** – 2024

> Краснодар 2024

Рабочая программа учебной дисциплины разработана в соответствии с требованиями ФГОС ВО по направлению подготовки 51.03.06 «Библиотечно-информационная деятельность», утвержденным приказом Министерством образования и науки РФ от 6 декабря 2017 года № 1182 и основной профессиональной образовательной программой.

#### **Рецензенты:**

Заслуженный работник культуры РФ, Директор Централизованной библиотечной системы г. Краснодара Е.А. Мирошниченко

Доктор педагогических наук, доцент, профессор кафедры социально-культурной деятельности ФГБОУ ВО «Краснодарский государственный институт культуры» Д.А. Горбачева

#### **Составитель:**

Занора И.А., ст. преподаватель кафедры ИБДиД

Рабочая программа «Программные средства обработки информации» рассмотрена и утверждена на заседании кафедры ИБДиД от «14» июня 2024 г. протокол № 13.

Рабочая программа учебной дисциплины «Программные средства обработки информации» одобрена и рекомендована к использованию в учебном процессе Учебно-методическим советом ФГБОУ ВО «КГИК» «18» июня 2024 г. протокол № 10.

# **Содержание**

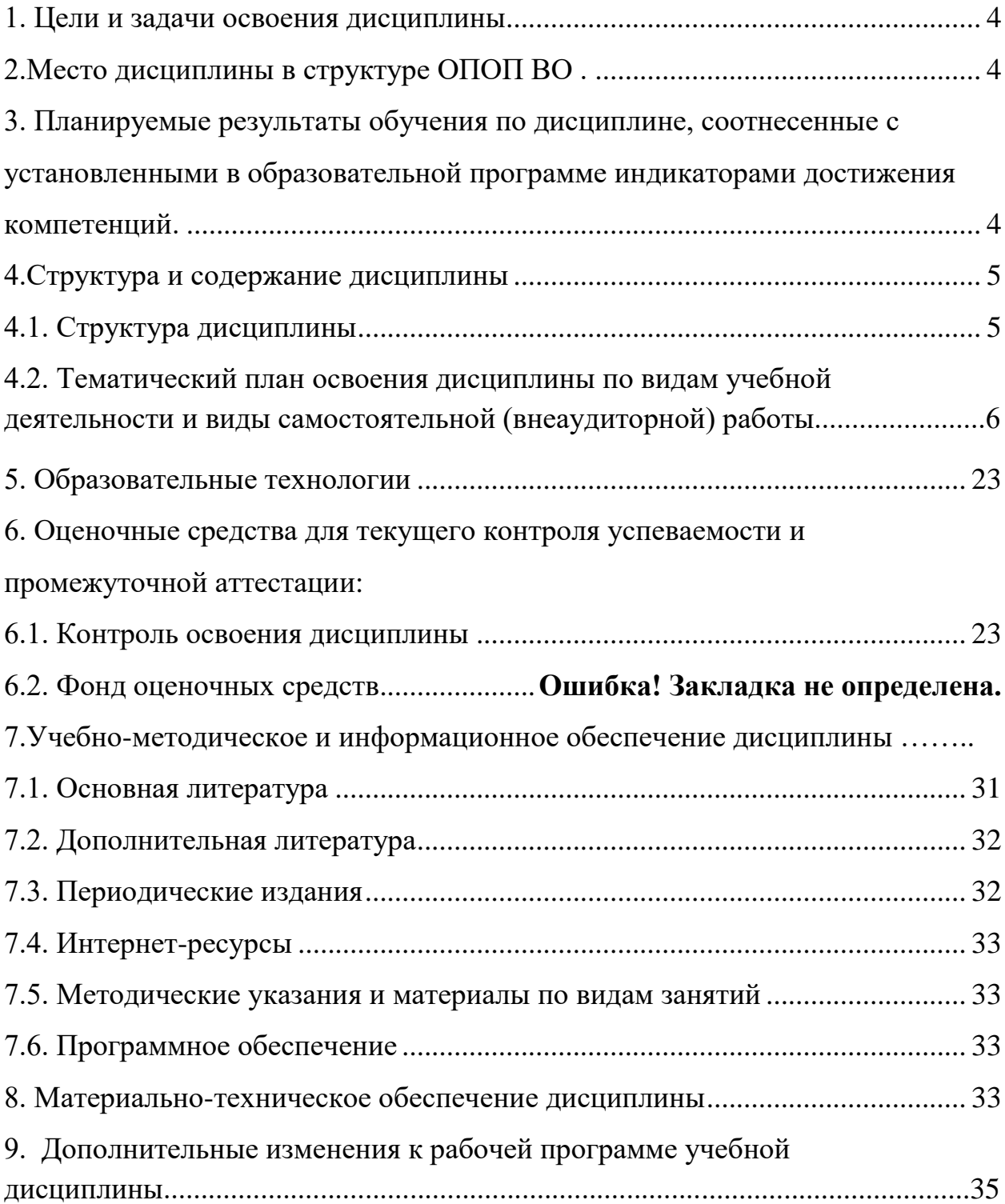

# <span id="page-3-0"></span>**1. ЦЕЛИ И ЗАДАЧИ ОСВОЕНИЯ ДИСЦИПЛИНЫ**

**Цель** освоениядисциплины «Программные средства обработки информации» - сформировать комплекс знаний о назначении и использовании программных средств обработки информации (графической, текстовой, звуковой и т.д.) печатных и электронных изданий, об инструментальной среде, используемой в компьютерных издательских системах.

#### **Задачи курса:**

- знакомство студентов с основами современных информационных технологий в области обработки информации, тенденциями их развития;
- обучение использованию современных информационных технологий в профессиональной деятельности для автоматизации решения прикладных задач;
- знакомство с техническими правилами обработки текста и сложных видов информации с учетом полиграфических требований.

# <span id="page-3-1"></span>**2.МЕСТО ДИСЦИПЛИНЫ В СТРУКТУРЕ ОПОП ВО.**

Дисциплина «Программные средства обработки информации» входит в вариативную часть учебного плана и является дисциплиной по выбору.

#### <span id="page-3-2"></span>**3. ПЛАНИРУЕМЫЕ РЕЗУЛЬТАТЫ ОБУЧЕНИЯ ПО ДИСЦИПЛИНЕ, СООТНЕСЕННЫЕ С УСТАНОВЛЕННЫМИ В ОБРАЗОВАТЕЛЬНОЙ ПРОГРАММЕ ИНДИКАТОРАМИ ДОСТИЖЕНИЯ КОМПЕТЕНЦИЙ.**

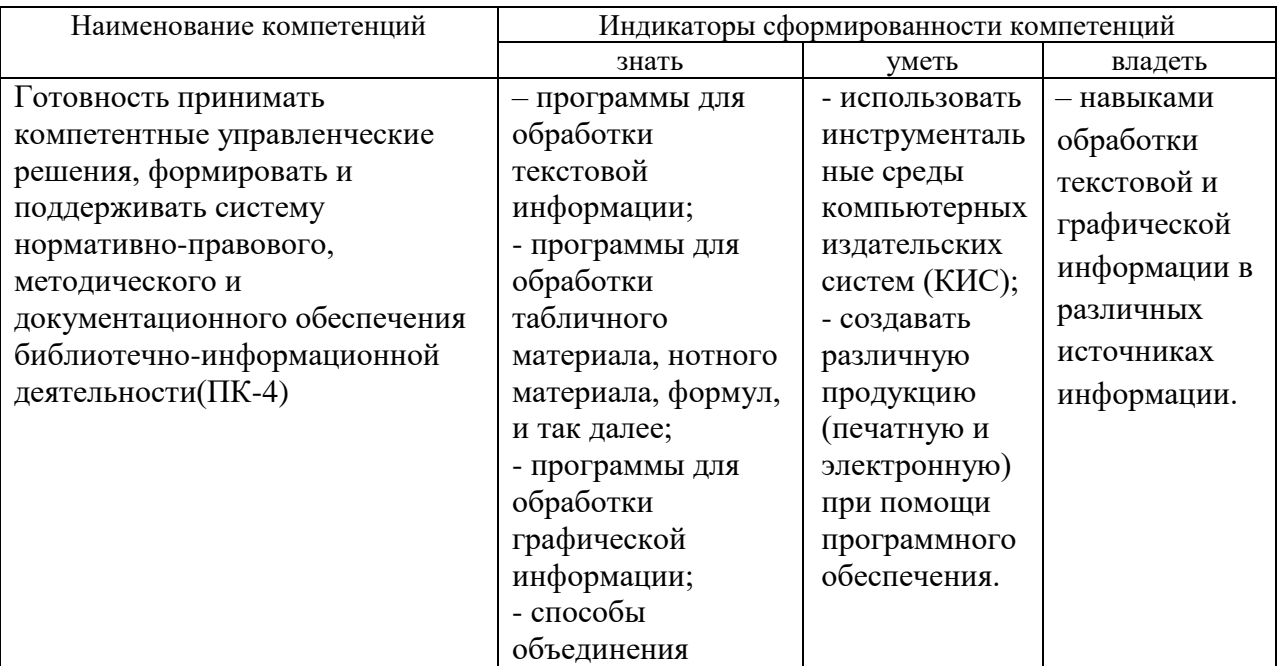

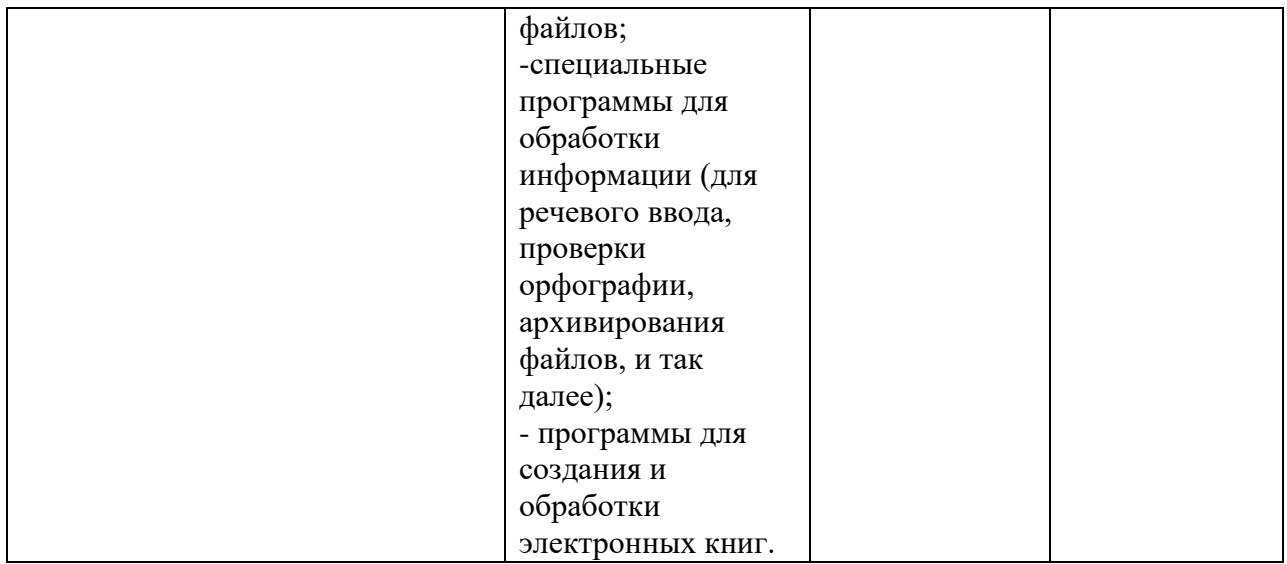

# <span id="page-4-0"></span>**4.СТРУКТУРА И СОДЕРЖАНИЕ ДИСЦИПЛИНЫ**

# <span id="page-4-1"></span>**4.1. Структура дисциплины**

# Общая трудоемкость дисциплины составляет 5 зачетных единиц (180 часов). **Очная форма обучения**

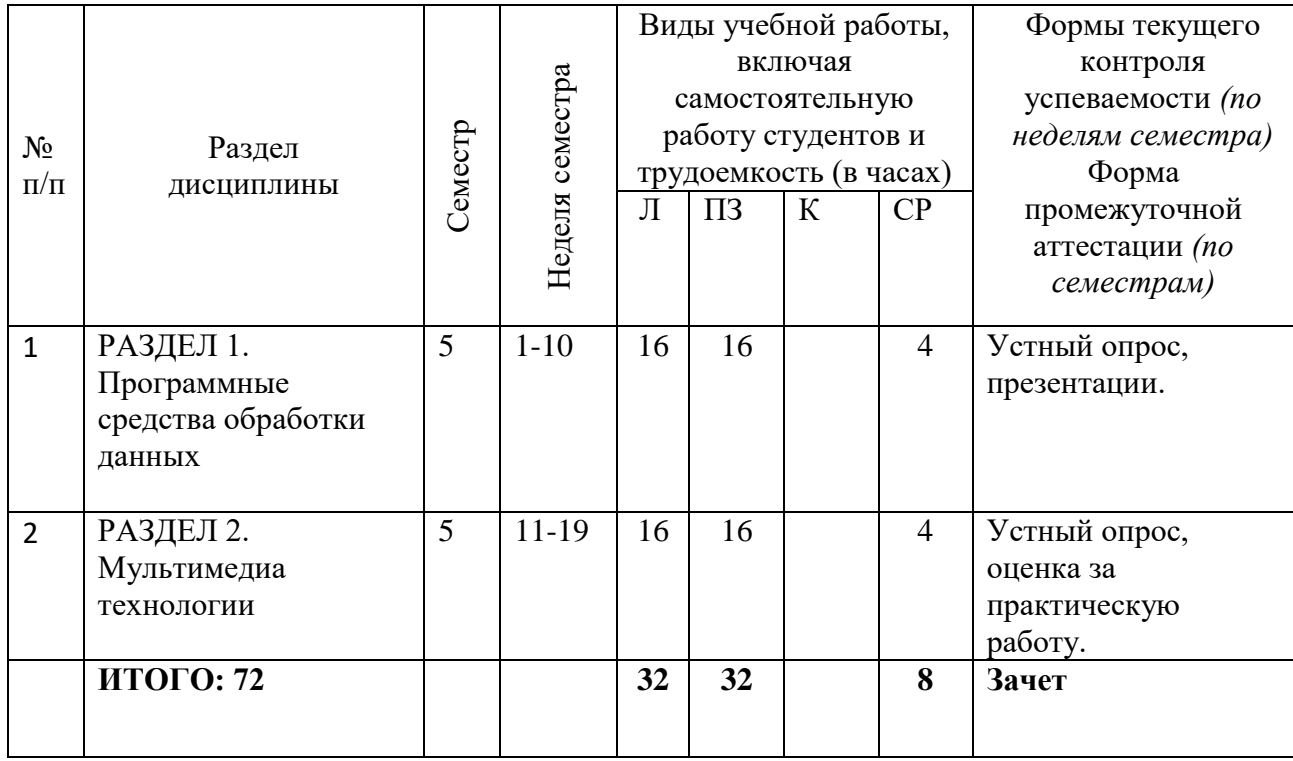

#### **5 семестр, 2 зачетные единицы, 72 часа**

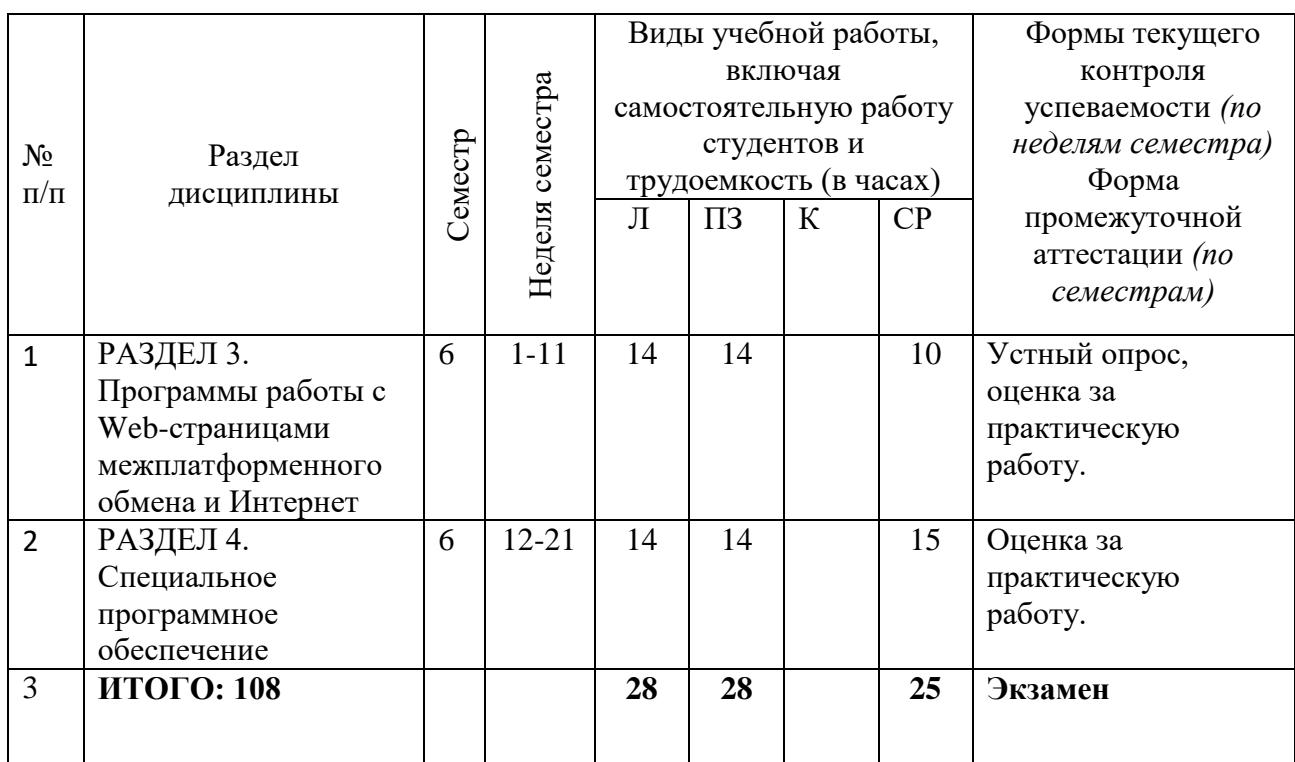

# **6 семестр, 3 зачетные единицы, 108 часов**

#### **4.2. Тематический план освоения дисциплины по видам учебной деятельности и виды самостоятельной (внеаудиторной) работы**

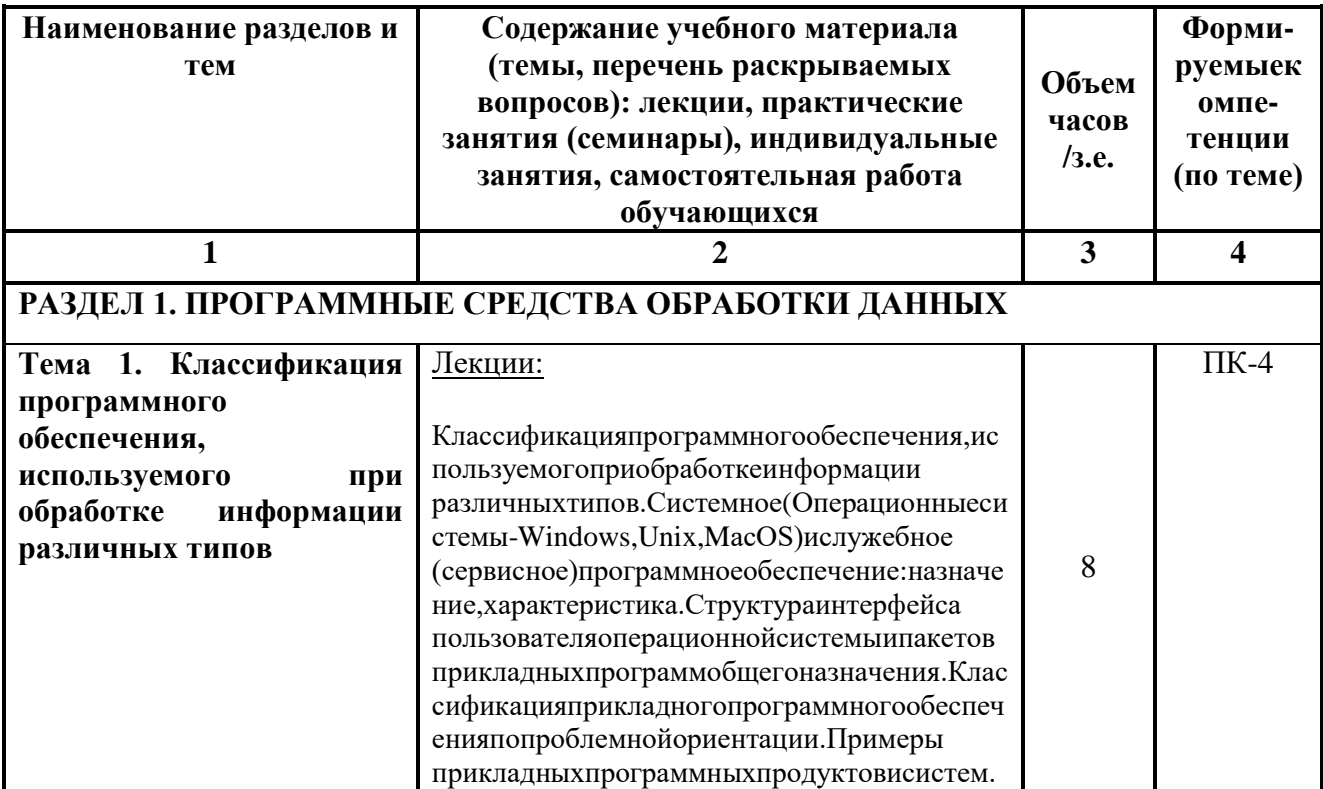

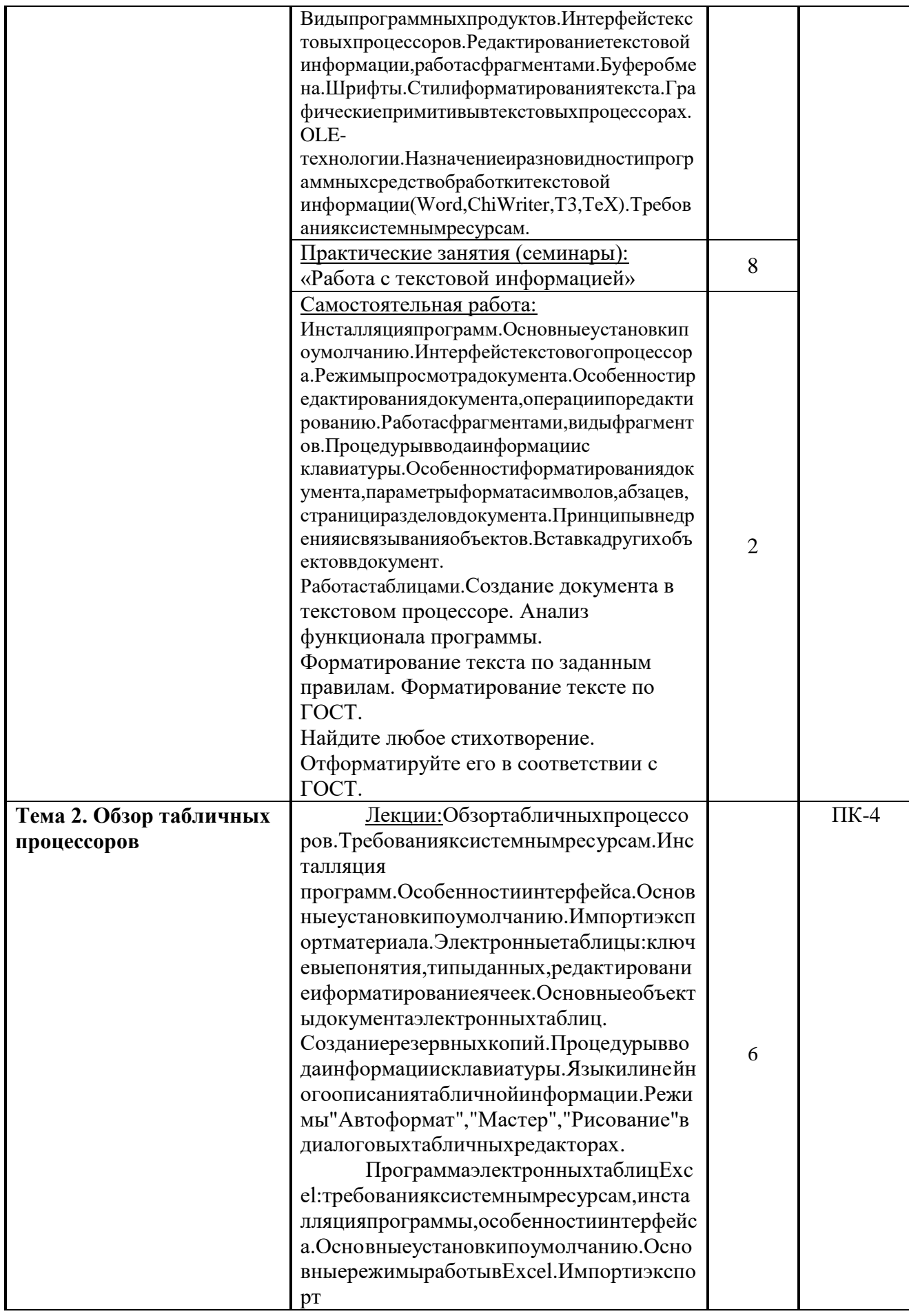

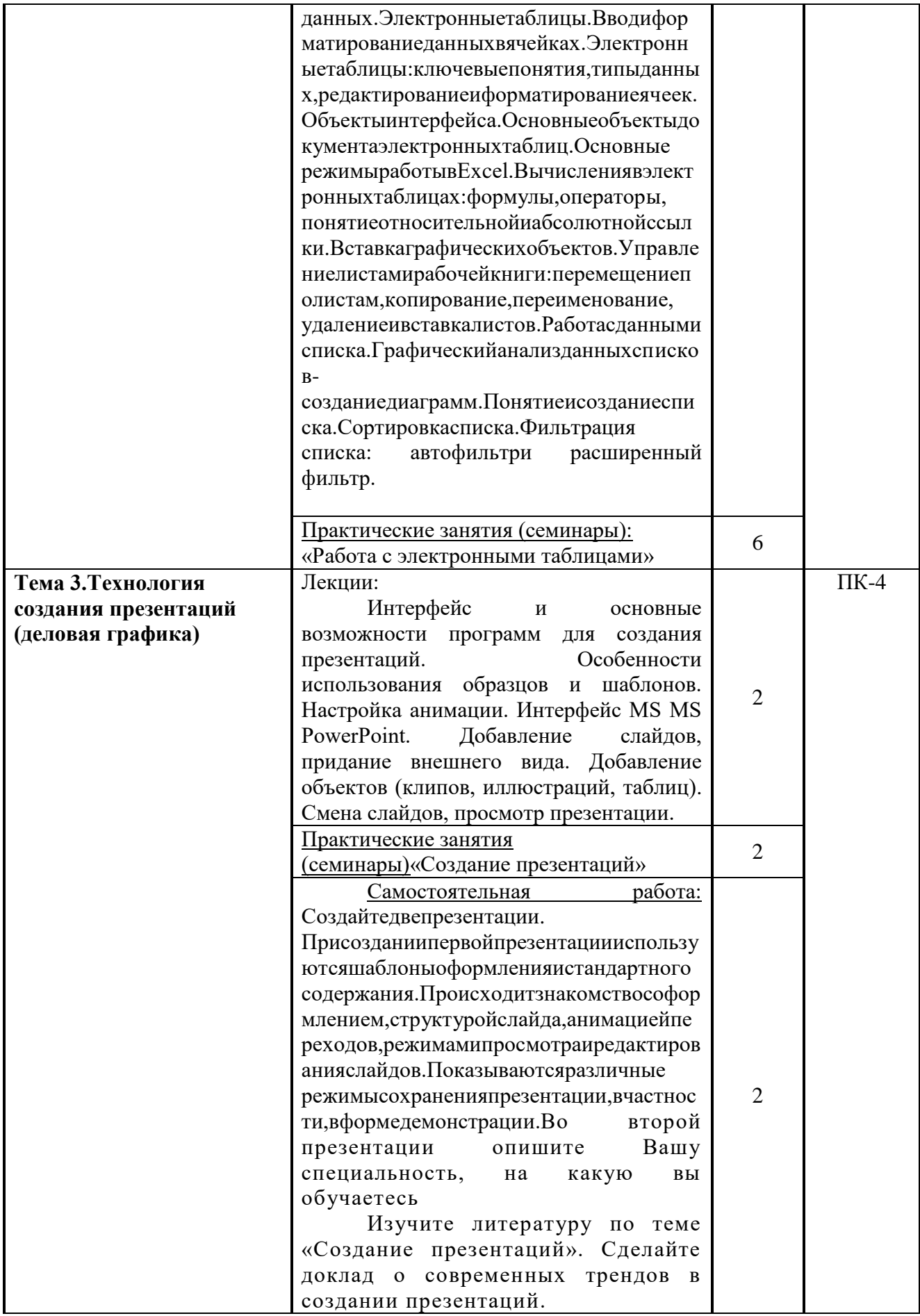

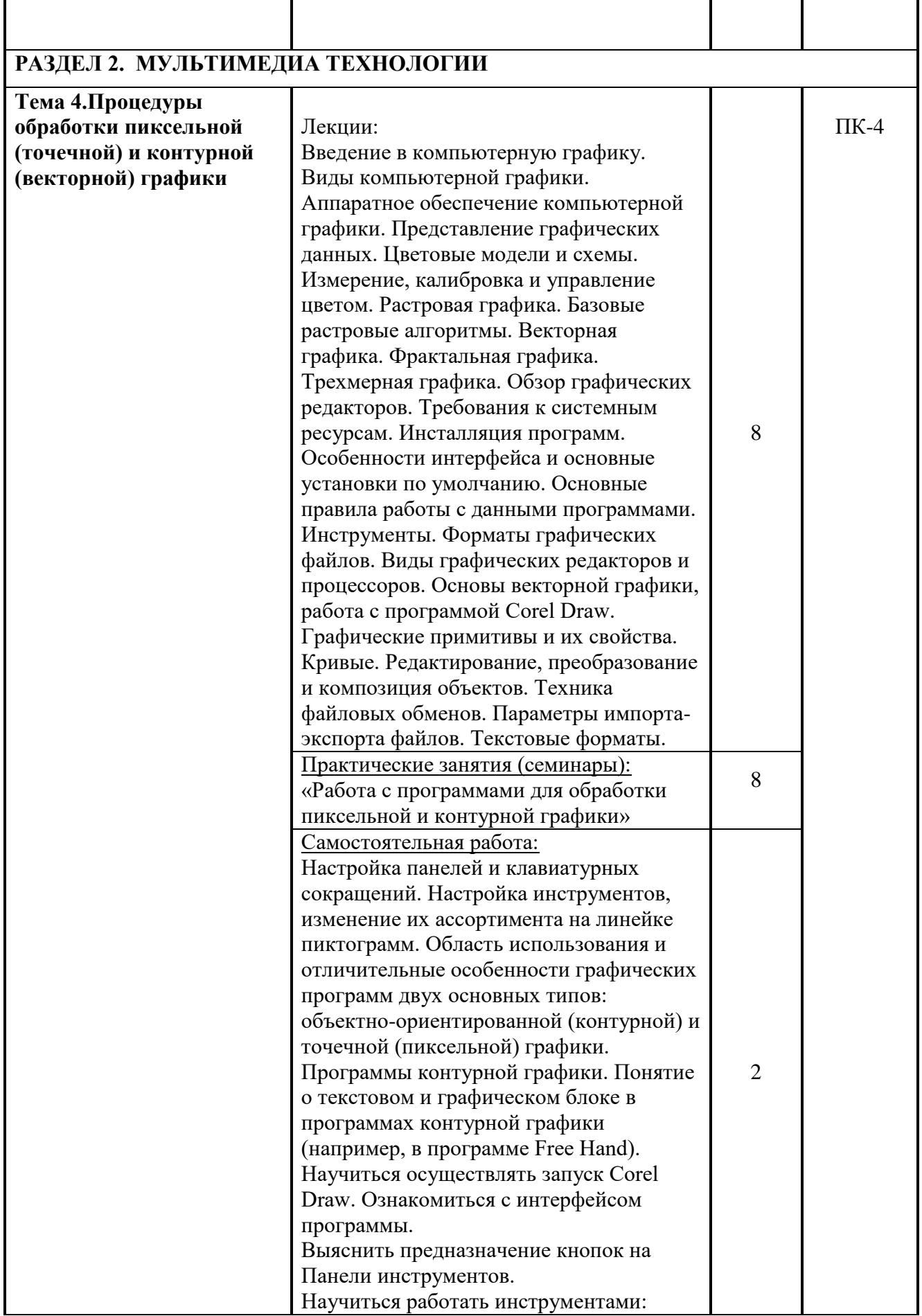

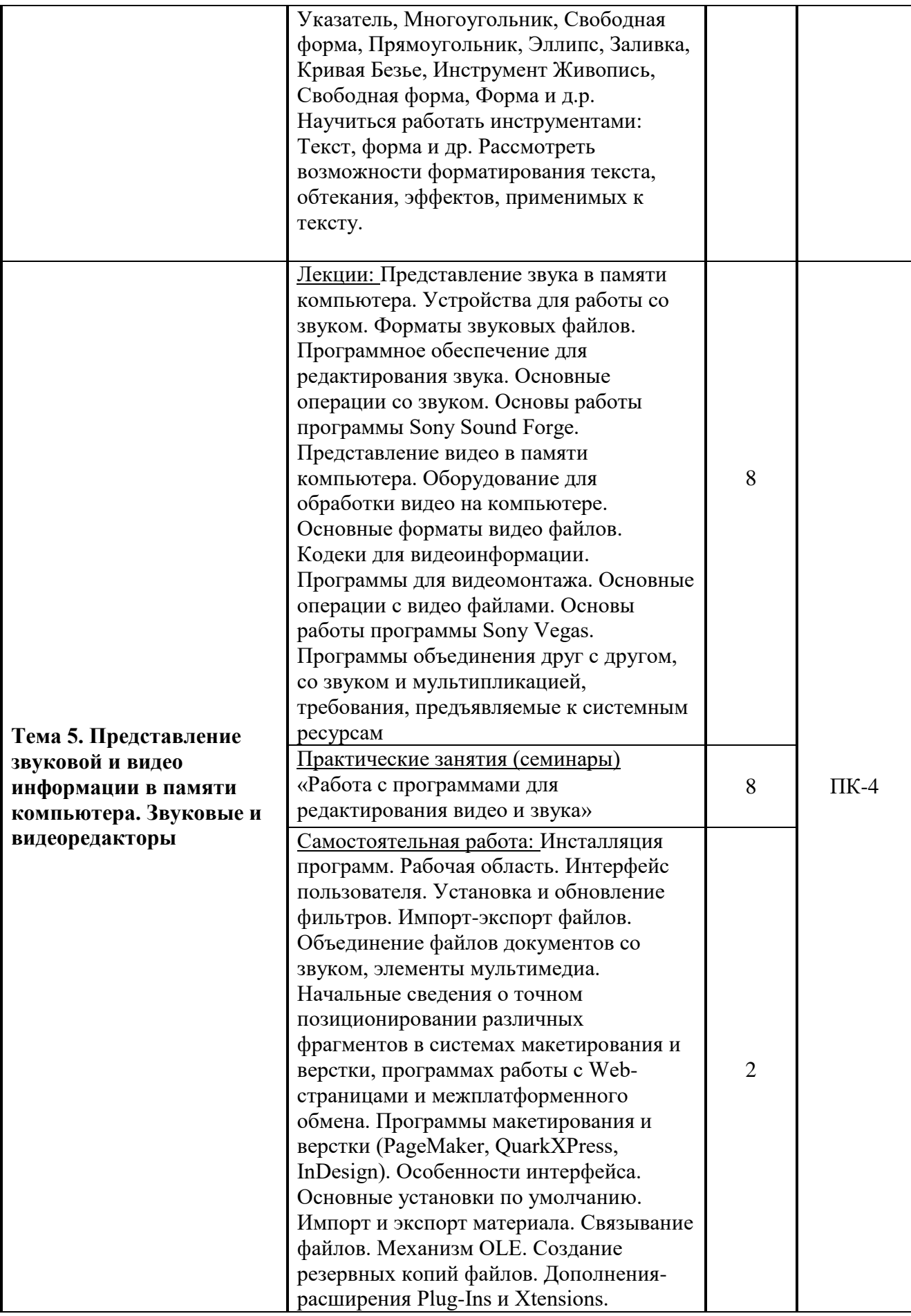

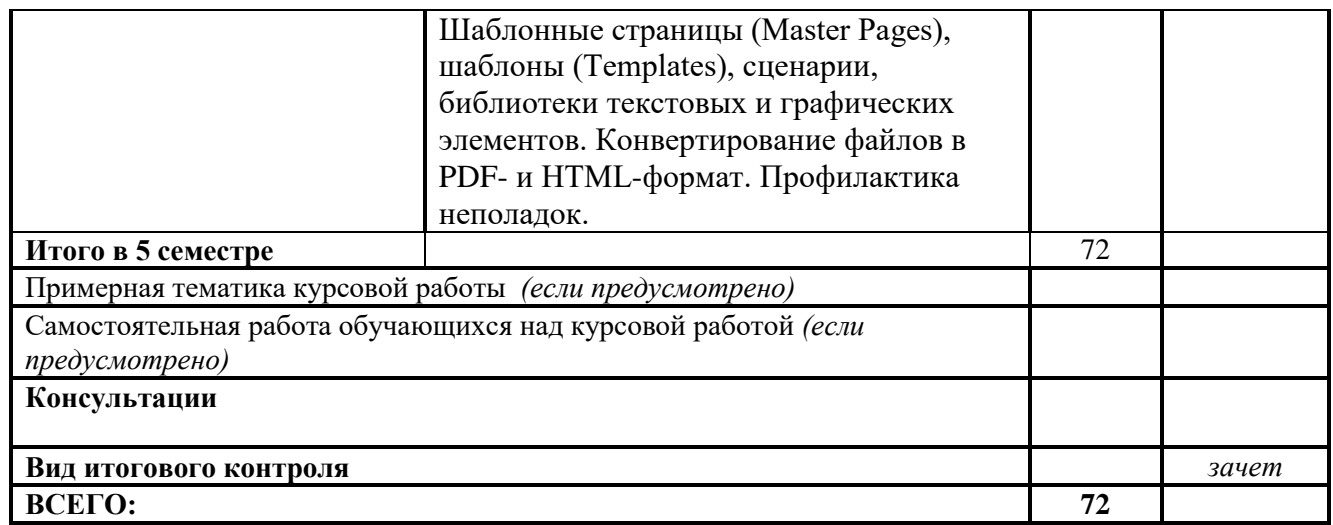

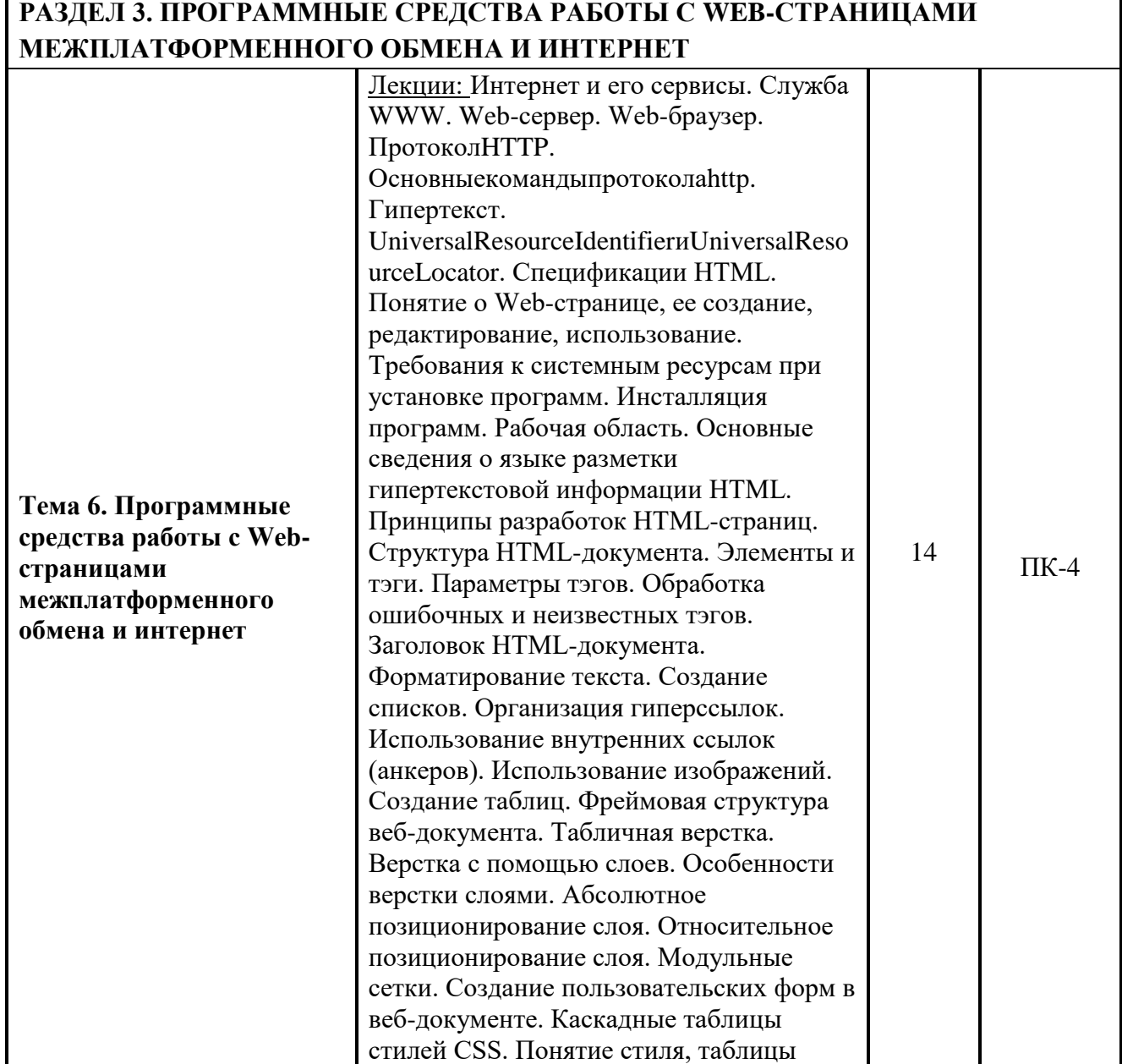

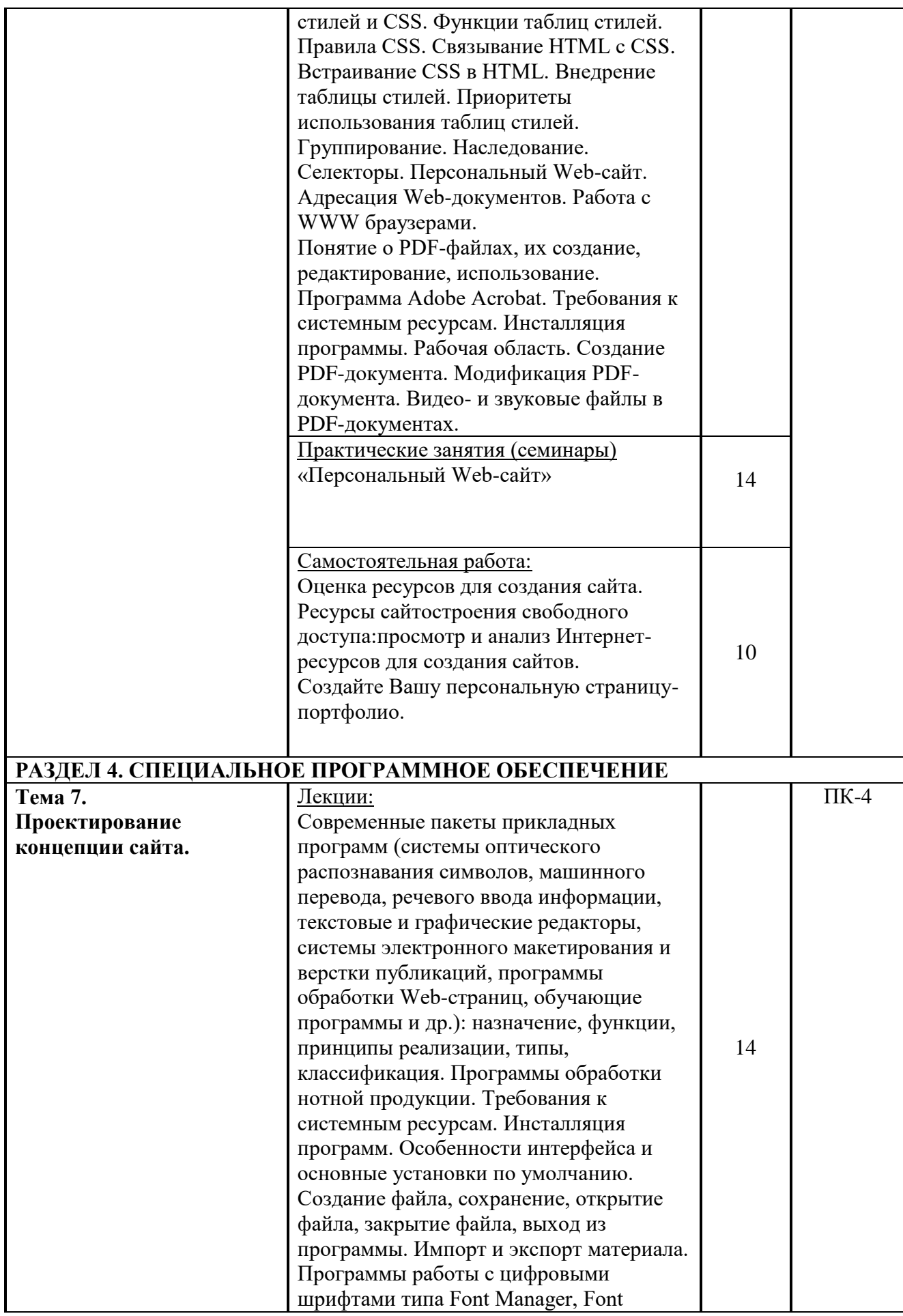

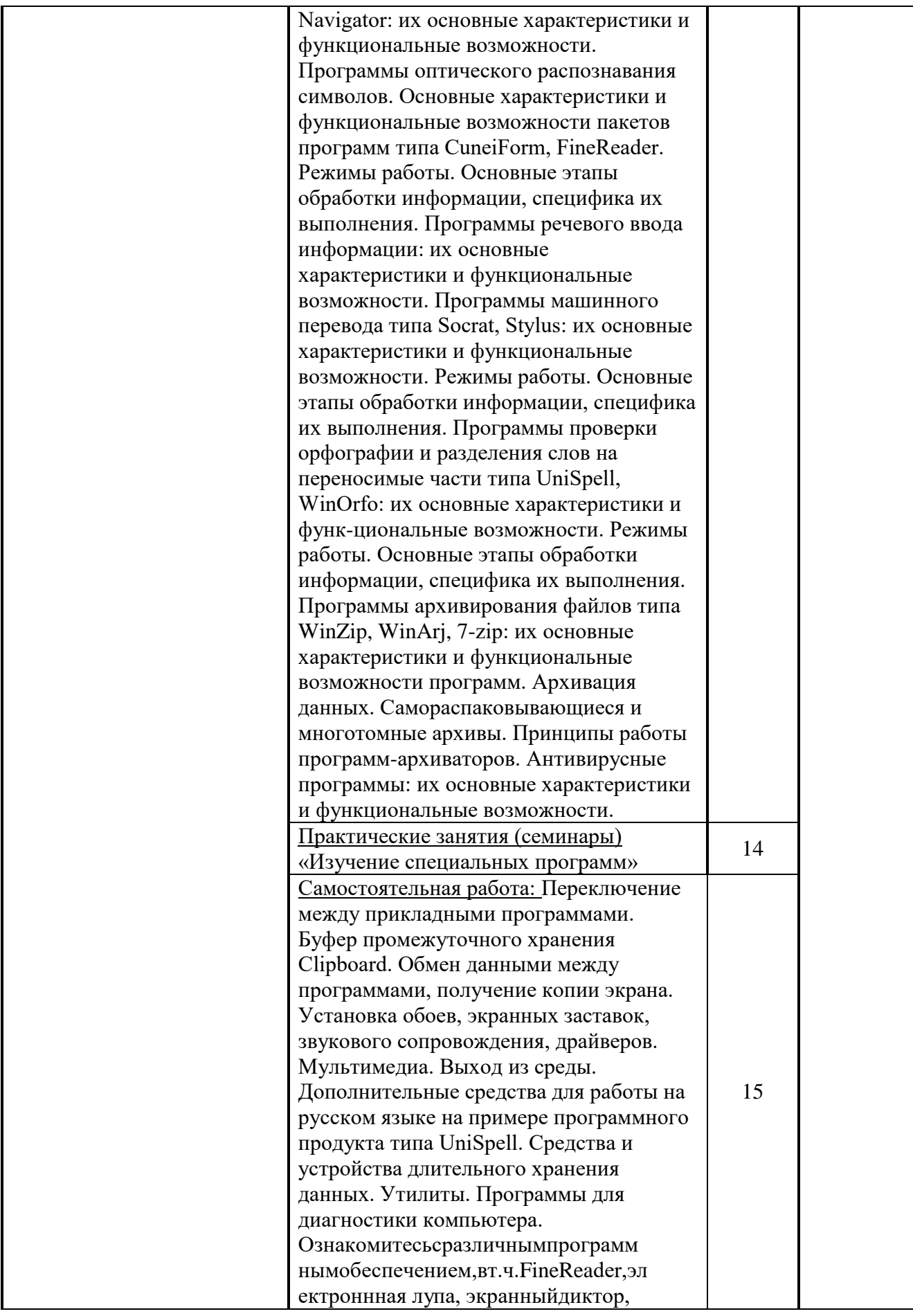

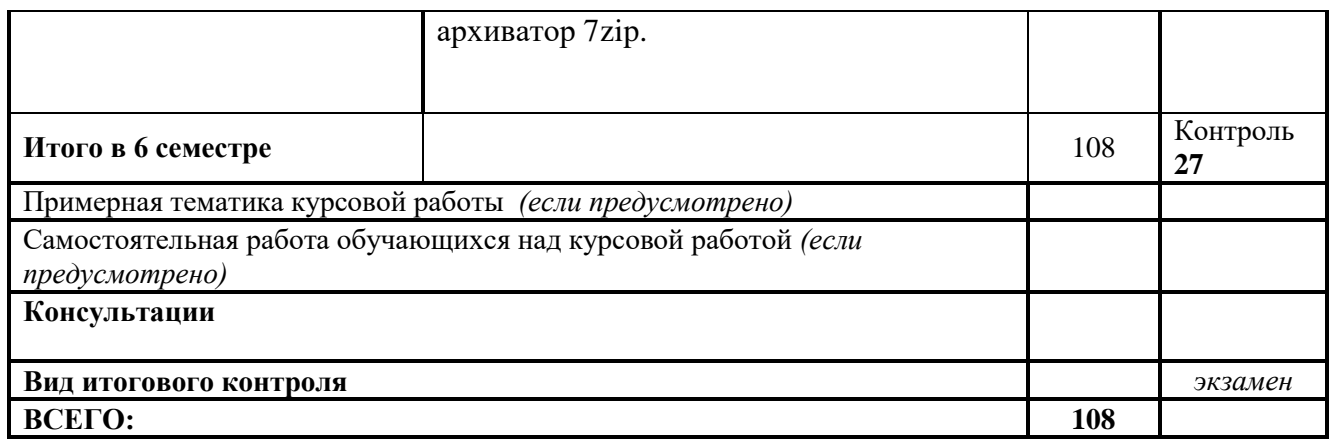

Общая трудоемкость дисциплины составляет 5 зачетных единиц (180 часов).

# **Заочная форма обучения**

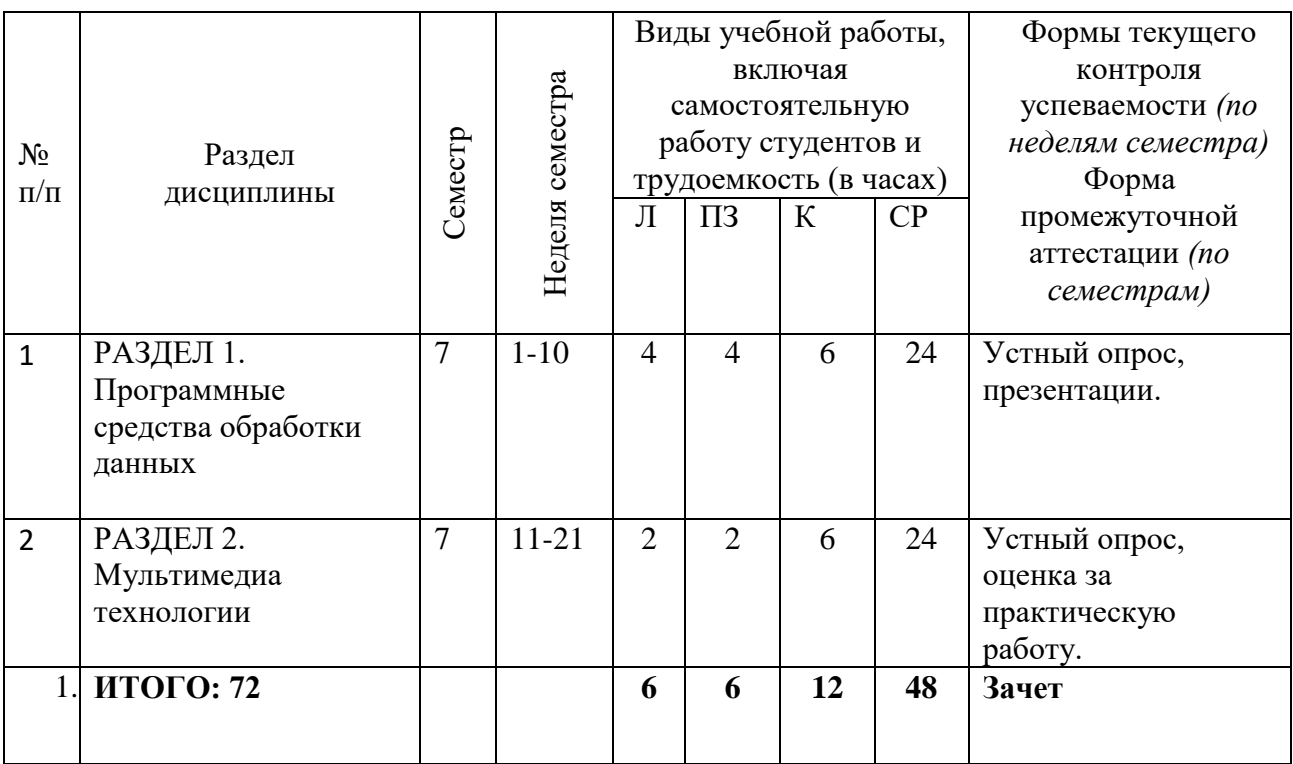

# **7 семестр, 2 зачетные единицы, 72 часа**

# **8 семестр, 3 зачетные единицы, 108 часов**

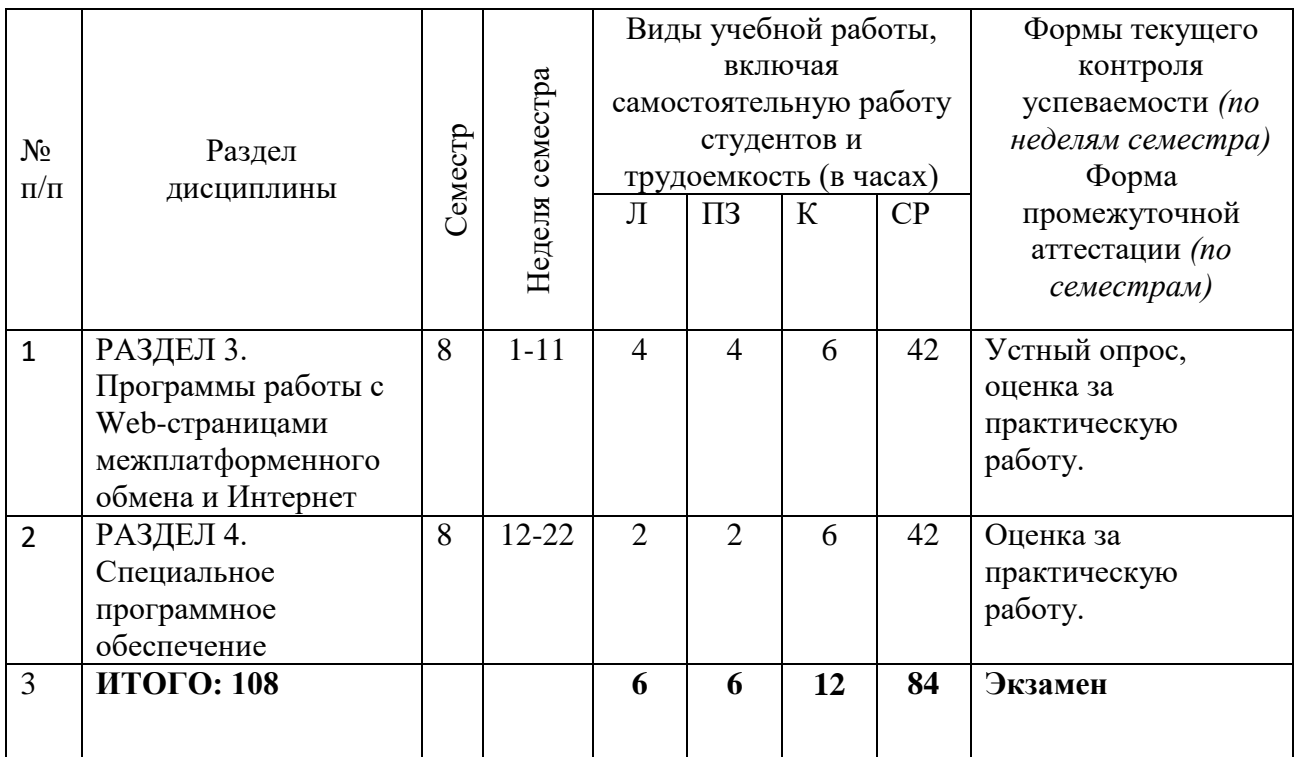

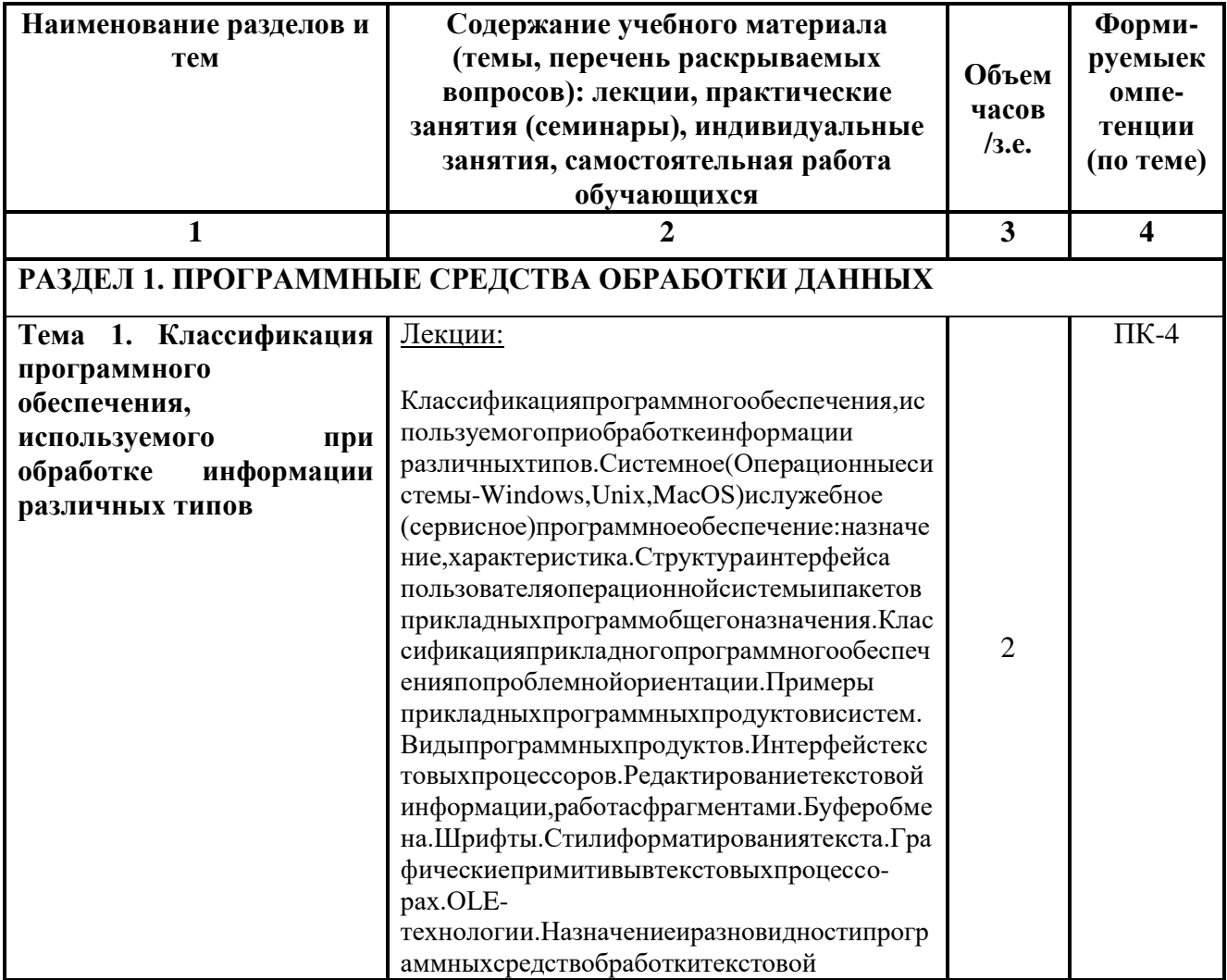

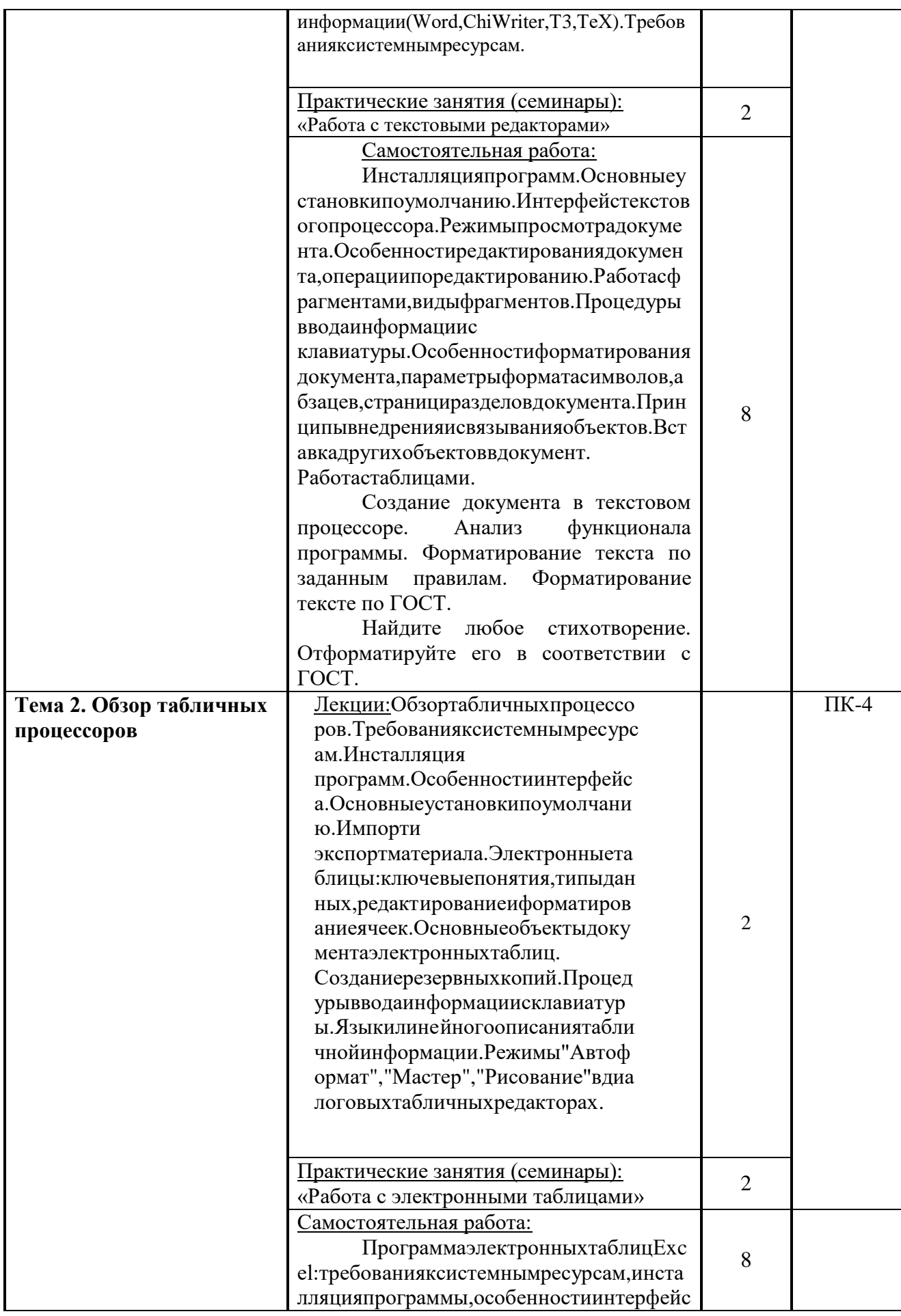

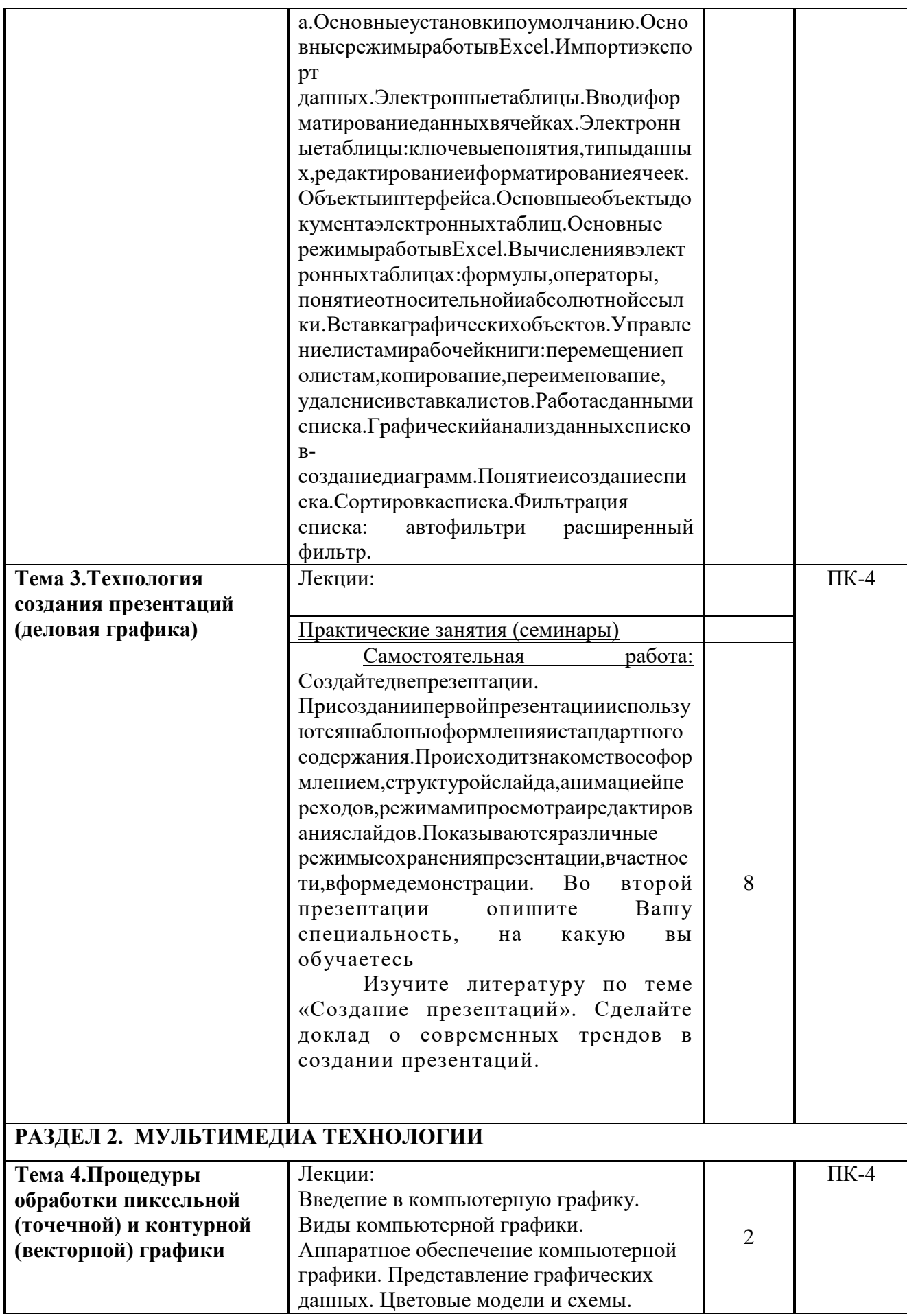

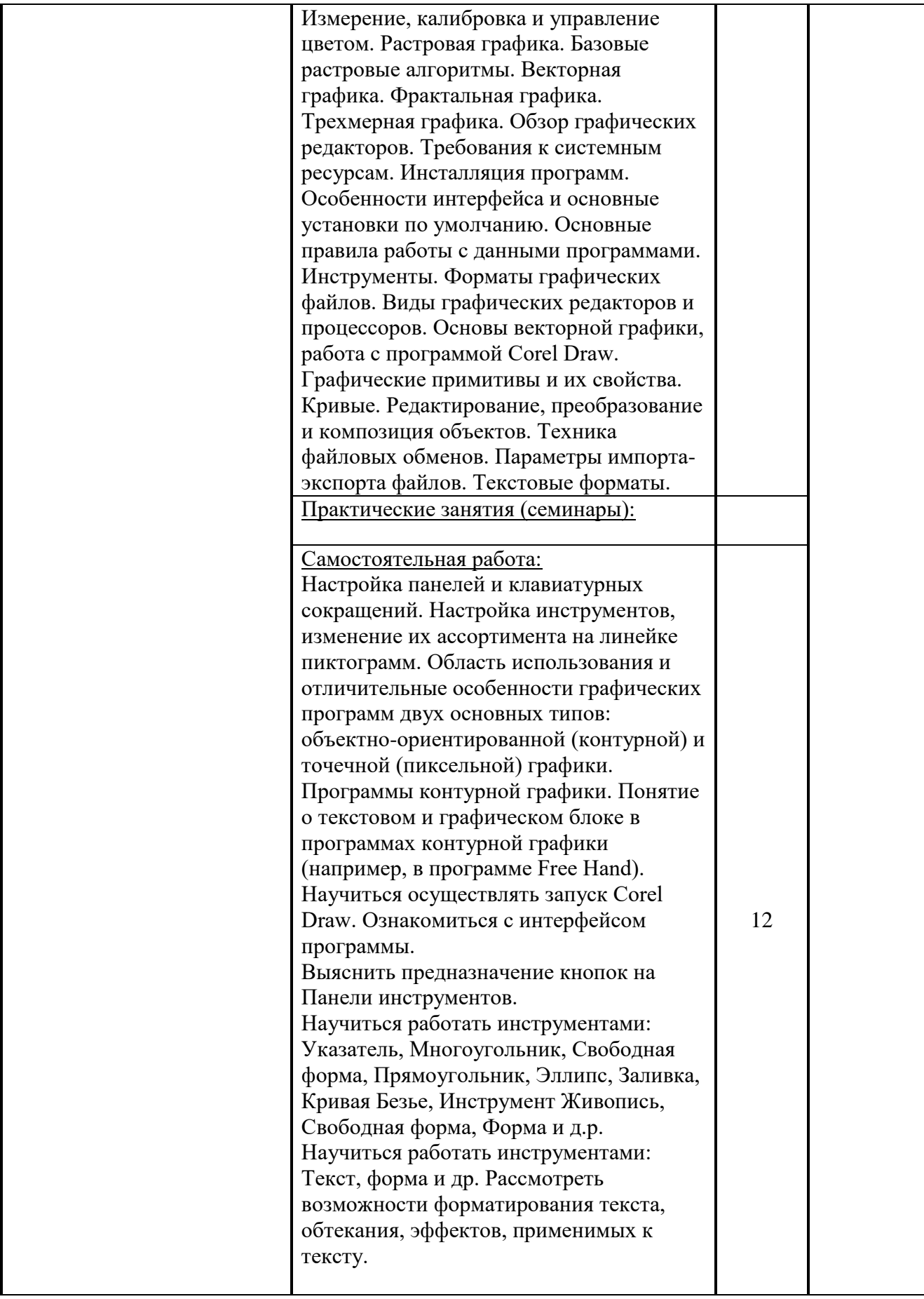

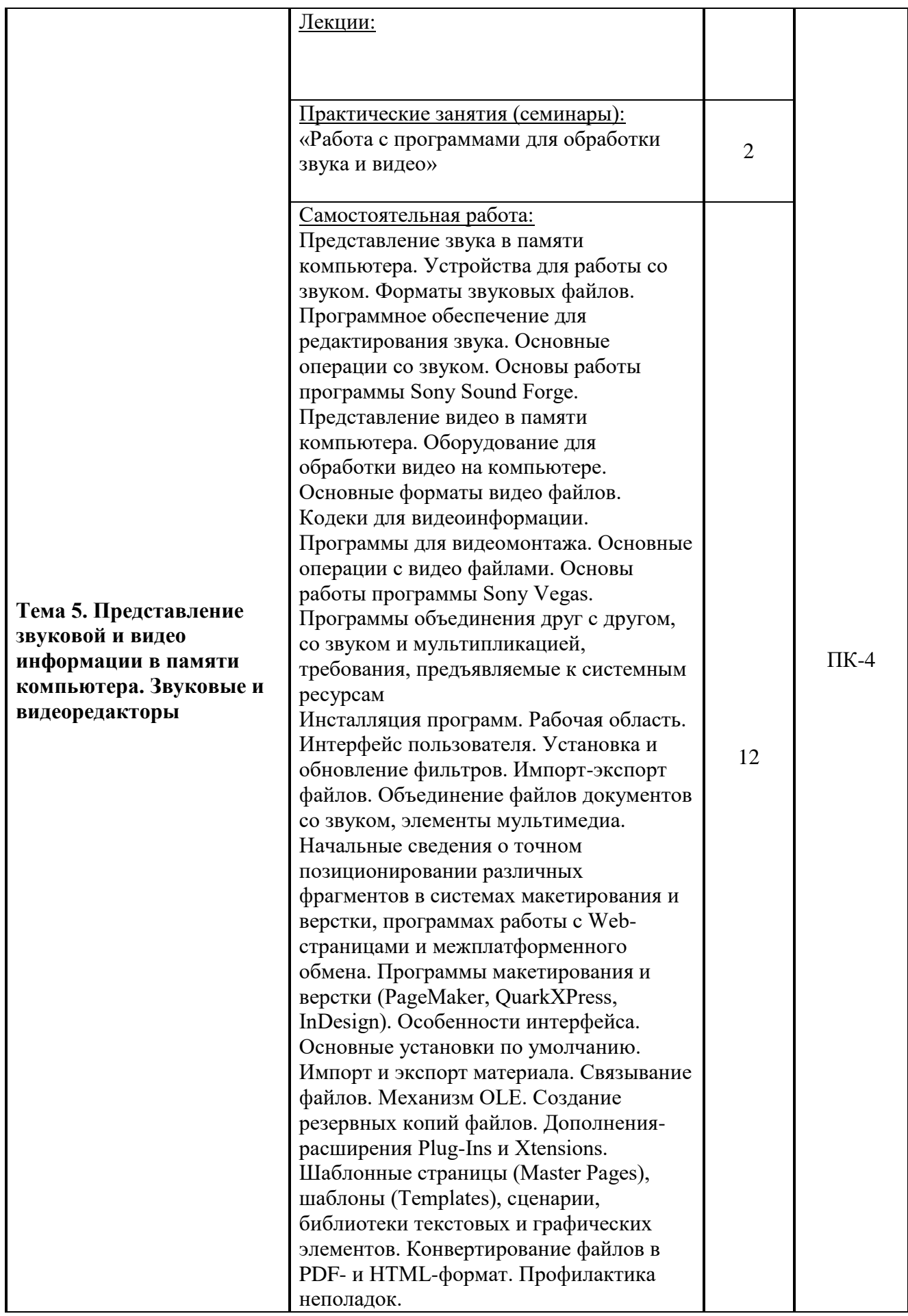

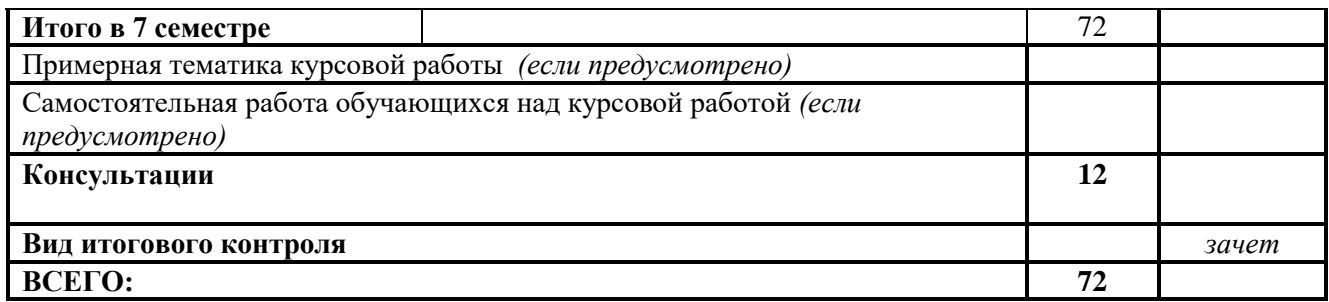

# **РАЗДЕЛ 3. ПРОГРАММНЫЕ СРЕДСТВА РАБОТЫ С WEB-СТРАНИЦАМИ МЕЖПЛАТФОРМЕННОГО ОБМЕНА И ИНТЕРНЕТ**

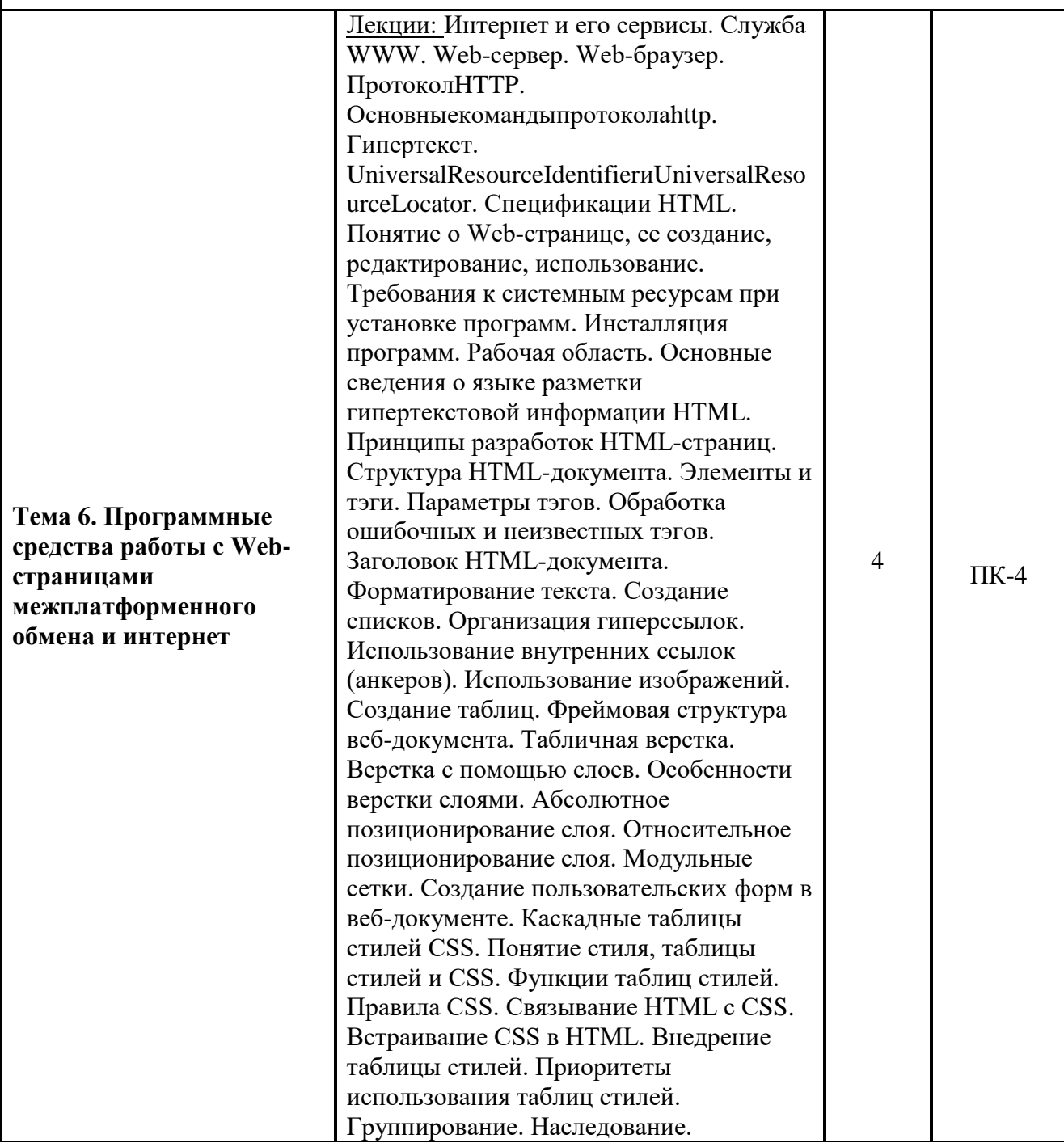

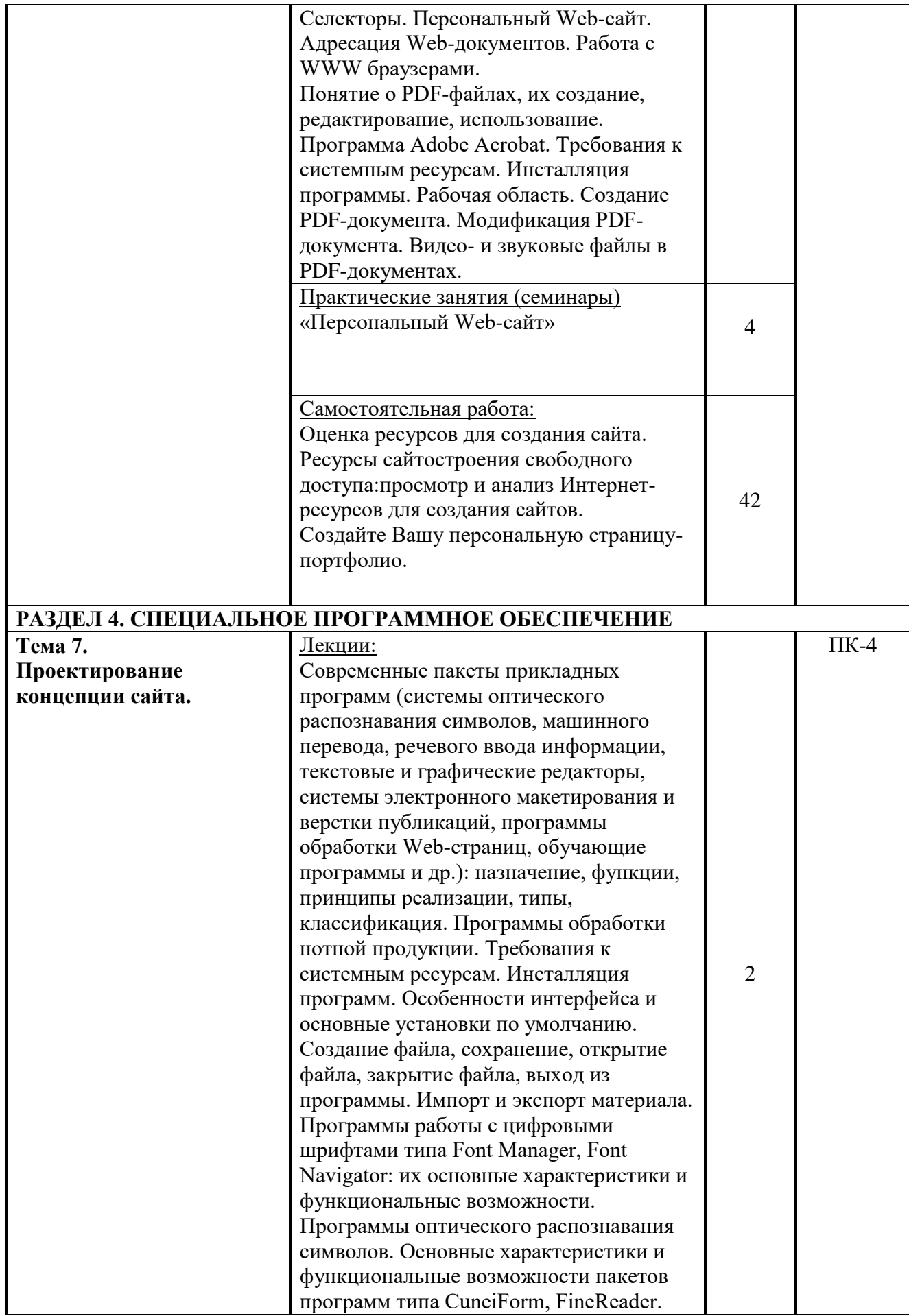

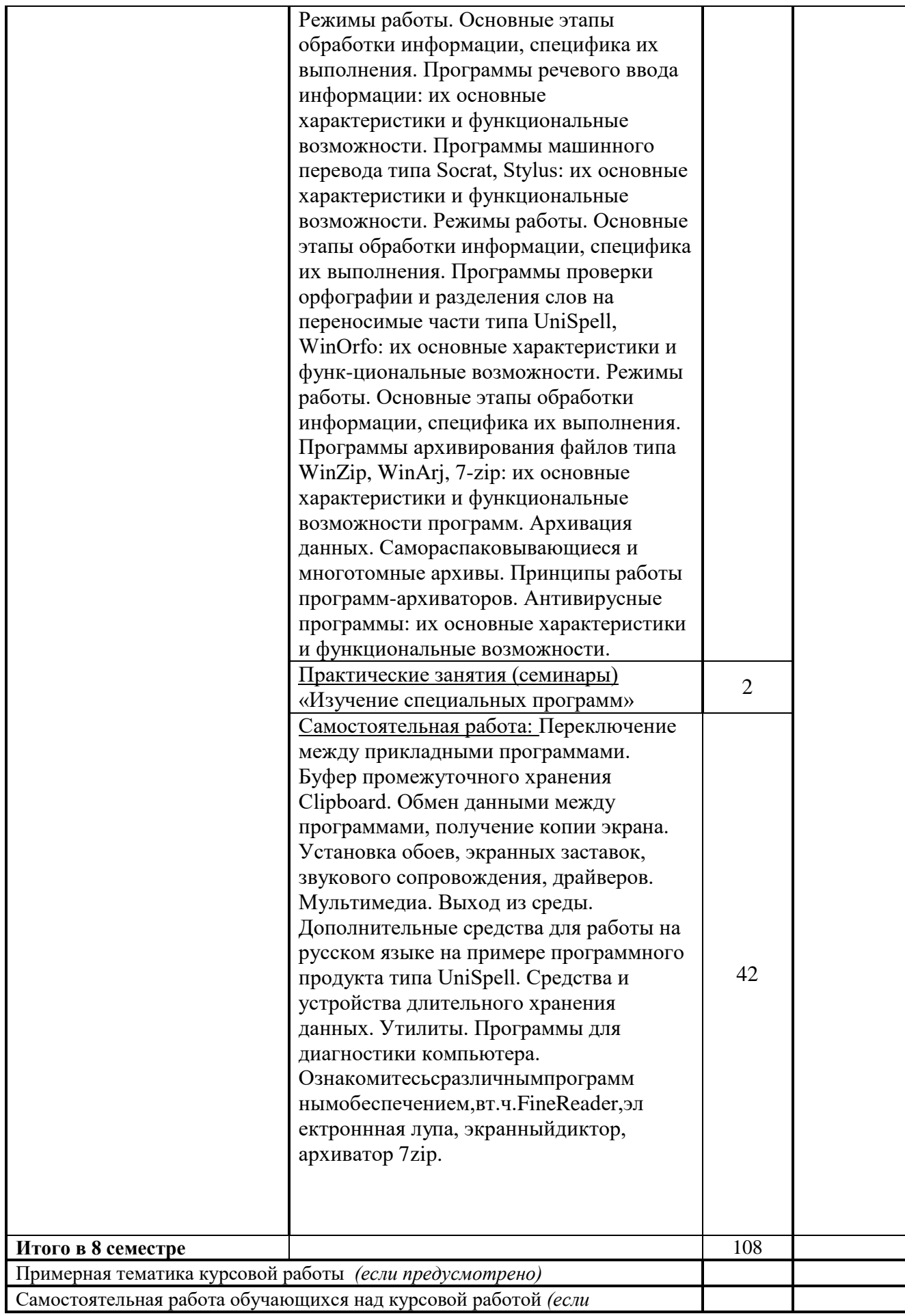

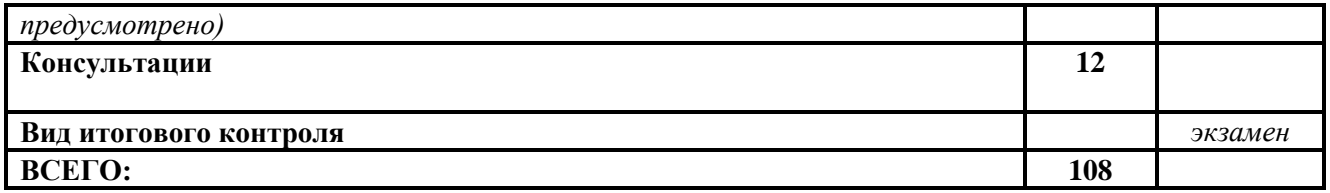

#### <span id="page-22-0"></span>**5. ОБРАЗОВАТЕЛЬНЫЕ ТЕХНОЛОГИИ**

1. Аудиторные занятия: лекция: обзорная лекция, тематическая лекция, лекция – беседа, интерактивная лекция.

2. Практические занятия: выполнение практических заданий.

# <span id="page-22-1"></span>**6. ОЦЕНОЧНЫЕ СРЕДСТВА ДЛЯ ТЕКУЩЕГО КОНТРОЛЯ УСПЕВАЕМОСТИ И ПРОМЕЖУТОЧНОЙ АТТЕСТАЦИИ**

#### <span id="page-22-2"></span>**6.1. Контроль освоения дисциплины**

Контроль освоения дисциплины производится в соответствии с Положением о проведении текущего контроля успеваемости и промежуточной аттестации студентов ФГБОУ ВО «Краснодарский государственный институт культуры». Программой дисциплины в целях проверки прочности усвоения материала предусматривается проведение различных форм контроля.

*Текущий контроль* успеваемости студентов по дисциплине производится в следующих формах:

- *устный опрос*
- *• практическая работа*

*Рубежный контроль* предусматривает оценку знаний, умений и навыков студентов по пройденному материалу по данной дисциплине на основе текущих оценок, полученных ими на занятиях за все виды работ. В ходе рубежного контроля используются следующие методы оценки знаний:

*устные ответы,*

*письменные работы,* 

*практические работы,*

*оценка выполнения самостоятельной работы студентов:* 

*реферативная работа,* 

*Промежуточный контроль* по результатам семестра по дисциплине проходит в форме *зачета*.

*Итоговый контроль* по результатам семестра по дисциплине проходит в форме *экзамена*.

# 6.2. Фонд оценочных средств

#### 6.2.1. Примеры тестовых заданий (ситуаций)

При ответе на вопросы пометьте один или несколько правильных ответов, означающий, что вы согласны либо не согласны с утверждением в приведенной формулировке.

- 1. Текстовый процессор это
- а) программа для создания, просмотра и редактирования документов
- б) программа для создания документов
- в) программа для редактирования документов
	- 2. Буфер обмена это
- а) промежуточное хранилище данных
- б) постоянное хранилище данных
- в) текстовый редактор
	- 3. Технология OLE позволяет:
- а) редактировать данные одного приложения в другом или переносить их в другое приложение
- б) создавать таблицы в AdobeReader
- в) открывать файлы ехе в операционной системе Linux
	- 4. Табличные процессоры состоят из:
- а) одной программы
- б) нескольких взаимосвязанных программ
- в) устройства для обработки и вывода информации
	- 5. Из чего состоят электронные таблицы:
- а) из строк
- б) из столбцов
- в) из строк и столбцов
	- 6. Выберите 3 табличных процессора:
- a) Excel
- 6) Lotus
- в) ТаблПро
- г) QuattroPro
- д) TableSo

7. ПрограммаPowerPointpaботает:

- a) только на Windows
- б) на любой ОС
- в) только на Мас

8. Выберите правильную последовательность при вставке рисунка на слайд:

- а) Вставка рисунок
- б) Правка рисунок
- в) Файл рисунок

9. Какую клавишу/комбинацию клавиш необходимо нажать для запуска демонстрации слайдов:

a) Enter

б) F5

- в) Зажать комбинацию клавиш Ctrl+Shift
	- 10. Основное назначение электронных таблиц:
- а) редактировать и форматировать текстовые документы
- б) хранить большие объемы информации
- в) выполнять расчет по формулам

11.Рабочая книга состоит из:

- а) нескольких рабочих страниц
- б) нескольких рабочих листов
- в) нескольких ячеек
	- 12. Что не является типовой диаграммой в таблице:

а) круговая

- б) сетка
- в) гистограмма

13. Недостатком каких изображений является большой объем памяти для хранения:

- а) пиксельных
- б) векторных
- в) растровых

14. Редактор CorelDraw является:

- а) пиксельным редактором
- б) растровым редактором
- в) векторным редактором

15. Докеры (dockers) - это

- а) дополнительные окна
- б) специальные инструменты для рисования
- в) пристыковываемые окна
	- 16. В поле ScaleFactor (коэффициент масштабирования) содержатся:
- а) коэффициенты линейного растяжения и сжатия объекта

б) коэффициенты линейного растяжения и сжатия объекта вдоль одной из сторон

в) значения управляющей операции поворота объекта

17. В компьютере звук представляется в:

а) дискретной (цифровой) форме

- б) линейной форме
- в) в форме записи

18. Кем разработан формат MOV для видео:

- а) Microsoft
- б) Apple

в) Sony

19. Кем разработан формат WMV для видео:

- а) Microsoft
- б) Apple

в) Sony

- 20. Кем разработан формат AVI для видео:
- а) Microsoft
- б) Apple
- в) Sony
	- 21. Кодек это:
- а) технология сжатия и обратного восстановления данных
- б) технология воспроизведения видео
- в) таймкод в видео

22. MPEG-4 задает:

- а) правила обработки видео
- б) правила воспроизведения видео
- в) правила организации объектно-ориентированной среды
	- 23. Официальный стандарт для сжатия и видеоинформации:
- а) MPEG
- б) AVI
- в) IVI

24. Выберите 3 программы для видеомонтажа:

- а) Windows Movie Maker
- б) PinnacleStudio
- в) ВидеоПро
- г) Videomon
- д) VideoStudio

25. Основных рабочих областей в программе Sony Vegas:

- а) 4
- б) 5
- в) 6

26. На монтажную область можно отправлять:

- а) видеофайлы
- б) аудиофайлы
- в) аудио и видео

27. Рабочие вкладки добавляются из зоны:

- а) вид
- б) формат
- в) вкладки

28. Чтобы разрезать видеофрагмент, нужно:

а) Сначала нужно выделить видеофрагмент, затем нажать горячую клавишу S

б) Сначала нужно выделить видеофрагмент, затем нажать горячую клавишу  $\mathcal{C}$ 

в) Сначала нужно выделить видеофрагмент, затем нажать горячую клавишу E

29. Выберите три опции, которые можно применять к фрагменту:

а) вставить

б) обрезать

в) наложить

г) вырезать

д) копировать

30. Первый сайт был создан в:

- а) 1990 году
- б) 1991 году
- в) 1992 году

#### 31. Сайты можно создавать:

- а) с помощью специальных программ
- б) в PowerPoint
- $\mathbf{B}$ )  $\mathbf{B}$  Figma

32.  $HTML - 3To$ 

- а) язык гипертектовой разметки
- б) высокоуровневый язык программирования
- в) низкоуровневый язык программирования

# 6.2.2. Контрольные вопросы для проведения текущего контроля

- 1. Дайте характеристику программного обеспечения, которое используется при обработке информации различных типов.
- 2. Какое есть служебное программное обеспечение?
- 3. Какое есть системное программное обеспечение?
- 4. Приведите примеры прикладных программных продуктов и систем.
- 5. Опишите интерфейс текстового процесса.
- 6. Опишите три текстовых процессора и редактора.
- 7. Какие есть табличные процессоры?
- 8. Опишите интерфейс табличного процессора.
- 9. Опишите режим «Автоформат» в Excel.
- 10. Опишите режим «Мастер» в Excel.
- 11. Опишите режим «Рисование» в Excel.
- 12. Дайте характеристику табличного процессора Excel.
- 13. Составьте правила создания успешной презентации.
- 14. Опишите структуру презентации.
- 15. Дайте характеристику программе PowerPoint.
- 16. Дайте характеристику видам компьютерной графики.
- 17. Опишите цветовые модели и схемы.
- 18. Какие есть базовые растровые алгоритмы?
- 19. Опишите виды графических редакторов и процессоров.
- 20. Дайте характеристику программе Corel Draw.
- 21. Как представляется звук в памяти компьютера?
- 22. Как представляется видео в памяти компьютера?
- 23. Опишите программы для работы со звуком.
- 24. Опишите программы для работы с видео.
- 25. Какие основные операции можно проводить с видео при монтаже?
- 26.Какие есть современные пакеты прикладных программ?
- 27.Какие есть программы для машинного перевода?
- 28.Какие есть программы для речевого ввода информации?
- 29.Какие есть программы для обработки нотной информации?
- 30.Опишите программы для работы с цифровыми шрифтами.
- 31.Расскажите о эволюции сайтов.
- 32.Как создать хороший сайт?
- 33.Охарактеризуйте язык гипертекстовой разметки HTML.

# **6.2.3. Тематика эссе, рефератов, презентаций**

- 1. Классификация программного обеспечения, используемого при обработке информации различных типов. Системное (Операционные системы - Windows, Unix, Mac OS) и служебное (сервисное) программное обеспечение: назначение, характеристика.
- 2. Классификация прикладного программного обеспечения по проблемной ориентации. Примеры прикладных программных продуктов и систем.
- 3. Виды программных продуктов.
- 4. Графические примитивы в текстовых процессорах. OLE-технологии. Назначение и разновидности программных средств обработки текстовой информации (Word, ChiWriter, Т3, ТеХ).
- 5. Языки линейного описания текстовой информации.
- 6. Табличные процессоры.
- 7. Языки линейного описания табличной информации.
- 8. Создание презентаций.
- 9. Программы для создания презентаций.
- 10.Принципы создания презентаций.
- 11.Виды компьютерной графики.
- 12.Растровая графика. Базовые растровые алгоритмы.
- 13.Векторная графика.
- 14.Фрактальная графика.
- 15.Трехмерная графика.
- 16.Обзор графических редакторов.
- 17.Понятие о текстовом и графическом блоке в программах контурной графики (например, в программе Free Hand).
- 18.Представление звука в памяти компьютера. Устройства для работы со звуком.
- 19.Форматы звуковых файлов.
- 20.Программное обеспечение для редактирования звука.
- 21.Представление видео в памяти компьютера.
- 22.Оборудование для обработки видео на компьютере.
- 23.Основные форматы видео файлов.
- 24.Кодеки для видеоинформации.
- 25.Программы макетирования и верстки (PageMaker, QuarkXPress,

InDesign).

- 26. Механизм OLE.
- 27. Интернет и его сервисы. Служба WWW. Web-сервер. Web-браузер. ПротоколНТТР.
- 28. Universal Resource Identifier *u* Universal Resource Locator.
- 29. Спенификании HTML.
- 30. Понятие о Web-странице, ее создание, редактирование, использование.
- 31. Основные сведения о языке разметки гипертекстовой информации HTML. Принципы разработок HTML-страниц. Структура HTMLдокумента.
- 32. Элементы и тэги. Параметры тэгов. Обработка ошибочных и неизвестных тэгов.
- 33. Каскадные таблицы стилей CSS. Понятие стиля, таблицы стилей и CSS. Функции таблиц стилей. Правила CSS. Связывание HTML с CSS.
- 34. Понятие о PDF-файлах, их создание, редактирование, использование.
- 35. Современные пакеты прикладных программ (системы оптического распознавания символов, машинного перевода, речевого ввода информации, текстовые и графические редакторы, системы электронного макетирования и верстки публикаций, программы обработки Webстраниц, обучающие программы и др.): назначение, функции, принципы реализации, типы, классификация
- 36. Буфер промежуточного хранения Clipboard.

#### 6.2.4. Вопросы к экзамену по дисциплине

- 1. Понятие КИС и примеры его различных конфигураций. Базовые технические характеристики персонального компьютера ДЛЯ использования в той или иной конфигурации КИС. Периферийное оборудование и классификация ПО КИС
- 2. Характеристики современных ПК.
- 3. Системы макетирования и верстки
- 4. Область использования и особенности "печатных" и "электронных" публикаций
- 5. Специальные программы КИС
- 6. Назначение и разновидности программных средств обработки текстовой информации
- 7. Редактировании текстовых документов
- 8. Обработка табличного материала
- 9. Обработка формул
- 10. Основные способы создания графических файлов
- 11. Коррекция графических изображений
- 12. Особенности импорта и предварительного размещения материала при верстке
- 13. Форматировании файлов в КИС
- 14.Файлы-шаблоны (Templates). Приведите пример создания и использования файла-шаблона.
- 15.Стили оформления в прикладных программах. Приведите пример создания и использования стиля оформления на уровне отдельных символов.
- 16.Приведите пример создания и использования библиотеки элементов.
- 17.Приведите примеры выполнения позиционирования объектов в одной из прикладных программ. Приведите примеры различных способов сохранения файлов.
- 18.Связывание файлов. Приведите примеры.
- 19.Особенности программ контурной графики
- 20.Понятия "Траектория" (Path), "Кривые Безье", "Контрольные (или опорные) точки", "Управляющие рычаги"
- 21.Графических примитивах в программах типа FreeHand
- 22.Программы контурной графической информации и их характеристики
- 23.Назовите основные процедуры по трансформированию объектов в программах контурной графики. Приведите примеры.
- 24.Перечислите процедуры на уровне отдельных объектов в меню MODIFY на примере программы типа FreeHand.
- 25.Обработка текста в программах контурной графики. Приведите примеры.
- 26.Перечислите основные специальные команды по обработке контурных объектов в программе типа FreeHand
- 27.Особенности программ пиксельной графики
- 28.Основные способы создания графических файлов пиксельной графики. Привести основные характеристики пиксельных изображений.
- 29.Понятия о выделенной и маскированной областях изображения, процедуры выделения областей в программе типа PhotoShop. Привести примеры.
- 30.Изложите сведения о слоях на примере программы PhotoShop.
- 31.Обработка текста в программе PhotoShop. Привести примеры.
- 32.Основные процедуры коррекции тона и цвета в программе PhotoShop. Привести примеры.
- 33.Использование фильтров в программах типа PhotoShop. Привести примеры.
- 34.Основные функции и отличительные особенности программ объединения файлов при использовании КИС
- 35.Понятие о текстовых блоках, текстовых и графических фреймах, их назначении, разновидностях, особенностях, специфике использования. Привести примеры.
- 36.Понятие о шаблонных страницах (Master-Pages) на примере программы InDesign. Назначение, порядок создания и использования. Привести примеры. Сведения о связывании файлов в программах типа InDesign. Назначение, порядок использования. Привести примеры.
- 37.Функции "Книга" на примере программы InDesign
- 38.Приведите сведения о процедурах предварительной подготовки текста при работе в программе типа InDesign.
- 39.Особенности публикаций, предназначенных для печатания и подготовленных для распространения в Интернете
- 40.Дать краткую сравнительную характеристику форматов HTML и PDF. Привести примеры.
- 41.Способы навигации в программах типа Adobe Acrobat
- 42.«Закладка» в публикациях Adobe Acrobat и ее разновидности: способы ее создания. Привести примеры. Основные характеристики экранного изображения при работе в программах-просмотрщиках (браузерах) Интерфейс программ типа Adobe Acrobat
- 43.Основные этапы оптического распознавания текста в программах типа CuneiForm, FineReader
- 44.Назначение и методология сегментации изображения при работе в программах OCR
- 45.Программы машинного перевода. Основные элементы рабочего окна программы машинного перевода типа Stylus
- 46.Программы речевого ввода информации
- 47.Программы проверки орфографии и разделения слов на переносимые части
- 48.Программы архивирования файлов
- 49.Антивирусные программы и их классификация

# <span id="page-30-0"></span>**7. УЧЕБНО-МЕТОДИЧЕСКОЕ И ИНФОРМАЦИОННОЕ ОБЕЧЕНИЕ ДИСЦИПЛИНЫ**

#### <span id="page-30-1"></span>**7.1. Основная литература**

- 1. Глотова М., Самохвалова Е. Математическая обработка информации. Учебник и практикум. – Litres, 2021.
- 2. Долозов Н., Гультяева Т. Программные средства защиты информации. Конспект лекций. – Litres, 2022.
- 3. Кудинов, Ю.И. Основы современной информатики : учебное пособие / Ю.И. Кудинов, Ф.Ф. Пащенко. — Электрон. дан. — Санкт-Петербург : Лань, 2018. — 256 с.
- 4. Логунова О. Информатика. Курс лекций. Litres, 2022.
- 5. Львович Я. Е., Преображенский А. П., Преображенский Ю. П. Анализ возможностей применения технологий обработки информации образовательной сфере //Вестник Воронежского института высоких технологий. – 2020. – №. 3. – С. 41-43.
- 6. Молчанов А. Ю. Системное программное обеспечение: Учебник для вузов. 3-е изд. – Издательский дом "Питер", 2021.
- 7. Поливода С. В. и др. Педагогические программные средства //Инновационные технологии в АПК, как фактор развития науки в современных условиях. – 2019. – С. 284-288.

#### <span id="page-31-0"></span>**7.2. Дополнительная литература**

- 1. Бахтеев Д. В. Компьютерное зрение и распознавание образов в криминалистике //Российское право: образование, практика, наука. –  $2019. - N_{\Omega}$ . 3 (111). – C. 66-74.
- 2. Блинков Ю. А., Панкратов И. А. Документо-ориентированное хранение и обработка научных публикаций //Математическое моделирование, компьютерный и натурный эксперимент в естественных науках. – 2018. –  $N_2$ , 4, – C, 28-36.
- 3. Бройдо В. Л., Ильина О. П. Вычислительные системы, сети и телекоммуникации: Учебник для вузов. 4-е изд. – Издательский дом Питер, 2021.
- 4. Гѐлль П. Как превратить персональный компьютер в измерительный комплекс. – Litres, 2022.
- 5. Гинис Л. Статистические методы контроля и управления качеством. Прикладные программные средства. – Litres, 2022.
- 6. Гретченко А. А. Типы цифровых платформ и их содержание //Россия: тенденции и перспективы развития. – 2020. – №. 15-1. – С. 419-422.
- 7. Крахин А. В. Информационные технологии в профессиональной деятельности: компетентная реализация или реализованные компетенции //Вестник РМАТ. – 2020. – №. 1. – С. 84-92.
- 8. Саак А. Э., Пахомов Е. В., Тюшняков В. Н. Информационные технологии управления: Учебник для вузов. 2-е изд.(+ СD). Стандарт третьего поколения. – Издательский дом Питер, 2021.
- 9. Технологии обработки информации [Электронный ресурс] : учебное пособие : Бакалавриат / Н. В. Кандаурова, В. С. Чеканов .— Ставрополь : изд-во СКФУ, 2014 .— 175 с.
- 10.Чайковский Д. С. Средства обработки больших данных //Современная наука: актуальные проблемы теории и практики. Серия: Естественные и технические науки. – 2018. – №. 12. – С. 101-105.

#### <span id="page-31-1"></span>**7.3. Периодические издания**

- 1. Библиотека.
- 2. Библиотечное дело.
- 3. Мир библиографии.
- 4. Молодые в библиотечном деле.
- 5. Современная библиотека.

#### 6. Школьная библиотека: сегодня и завтра.

#### <span id="page-32-0"></span>**7.4. Интернет-ресурсы**

 информационно – поисковые сети Интернет, в том числе Yandex, Google, и др.;

 электронные каталоги и ресурсы web – сайтов отечественных и зарубежных библиотек;

информационно – справочный портал<http://liber.ru/>

#### <span id="page-32-1"></span>**7.5. Методические указания и материалы по видам занятий**

Представление учебного материала целесообразно посредством оптимального сочетания традиционных (проблемные лекции, тематические семинарские и практические занятия) и активных (деловые и ролевые игры, разбор конкретных ситуаций, многоплановые ситуационные задачи, тренинги, «мозговые штурмы», дискуссии, индивидуальные и коллективные задания поисково – исследовательского характера и др.) форм обучения.

В качестве промежуточных средств оценки усвоения курса возможно применение тестового контроля (тематические и аналитические тесты, тестовые задания) в традиционной и компьютерной формах.

#### <span id="page-32-2"></span>**7.6. Программное обеспечение**

Преподавание дисциплин обеспечивается следующими программными продуктами: операционные системы – WindowsXP, Windows 7; пакет прикладных программ MS Office 2007; справочно-правовые системы-Консультант +, Гарант.

# <span id="page-32-3"></span>**8. МАТЕРИАЛЬНО-ТЕХНИЧЕСКОЕ ОБЕСПЕЧЕНИЕ ДИСЦИПЛИНЫ**

Преподавание дисциплины в вузе обеспечено наличием аудиторий (в том числе оборудованных проекционной техникой) для всех видов занятий.

Действуют компьютерные классы с лицензионным программным обеспечением. Имеются рабочие места с выходом в Интернет для самостоятельной работы.

Все компьютерные классы подключены к локальной сети вуза и имеют выход в интернет, в наличии стационарное мультимедийное оборудование (проектор+ экран), возможно проведение занятий на базе музея вуза (тачпанель, экран, проектор).

Обучающиеся пользуются

- вузовской библиотекой с электронным читальным залом;
- учебниками и учебными пособиями;
- аудио и видео материалами.

Все помещения соответствуют требованиям санитарного и противопожарного надзора.

# **Дополнения и изменения к рабочей программе учебной дисциплины на 20\_\_- 20\_\_ уч. год**

В рабочую программу учебной дисциплины вносятся следующие изменения:

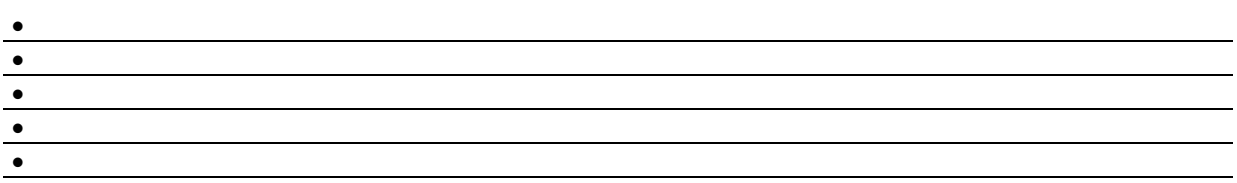

Дополнения и изменения к рабочей программе рассмотрены и рекомендованы на заседании кафедры \_\_\_\_\_\_\_\_\_\_\_\_\_\_\_\_\_\_\_\_\_\_\_\_\_\_\_\_\_\_\_\_

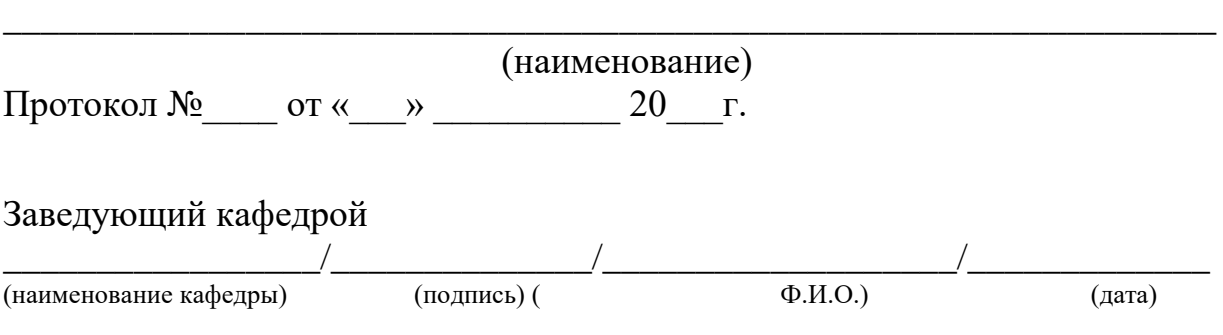